## **บทที่ 5**

# **การทดสอบความแม่นยำในการเคลื่อนที่ของแต่ละแกนและการ เปรียบเทียบผลการวัด**

ต่อไปเปีนการทดสอบความแม่นยำในการเคลื่อนที่และการวัดชิ้นงาน การทดสอบจะแบ่งเป็น การทดสอบความแม่นยำในการเคลื่อนที่ของแกน X, y, Z และแกนที่ **4** และการทดสอบการทำงานของ แกนทั้ง **3** และ **4** แกน ซึ่งจะได้แสดงผลที่**ได้**ทำการทดสอบไปแล้วดังนี้

#### **5 .1 ผ ล ข อ ง ก า ร ท ด ส อ บ ค ว า ม แ ม ่น ย ำ ข อ ง ก า ร ค ว บ ค ุม แ ก น X , แ ก น Y แ ล ะ แ ก น Z**

ในหัวข้อนี้เราจะทำการทดสอบความแม่นยำของเครื่องวัด CMM โดยพิจารณาแกนทั้ง **<sup>3</sup>**คือ แกน X แกน Y และแกน Z เคลื่อนที่ทีละแกน เพื่อดูความแม่นยำของระบบควบคุม และ Alignment ของตัวโครงสร้างของเครื่อง CMM ที่สร้างขึ้น

การทดสอบจะทดสอบในช่วงระยะทางที่โต๊ะทำงานกล่าวคือเหนือที่จับชิ้นงานซึ่งมีขนาด **250x250** mm. โดยแต่ละแกนจะแบ่งออกเป็น **3** ช่วง แต่ละช่วงจะมีระยะทางการเคลื่อนที่ **80** mm. แต่ เนื่องจากการเคลื่อนที่ **1** mm. จะมีค่าเท่ากับ **395** pulse ดังนั้นเคลื่อนที่ **80** mm. จึงเท่ากับ **31600** pulse คำสั่งที่ปัอนเข้าไปย้งระบบควบคุมจะเป็นคำสั่ง Step function และทำการวัดหา**ค่า** 2% settling time ด้วย

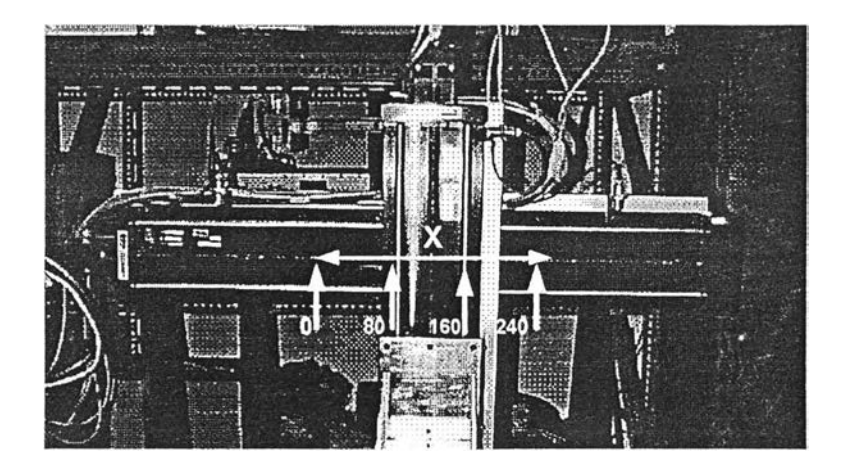

#### **ท ด ส อ บ แ ก น X**

รูปที่ 5.1ก) แสดงระยะทางในการทดสอบการเคลื่อนที่แกน X

ช่วงระหว่าง 0-80 mm. (80 mm. = 31600 pulse) ของแกน X (\* F = Forward, R = Reverse) ทำการทดลองทั้งหมด 20 ครั้ง ตัวอย่างผลการตอบสนองแสดง'ไว้ในรปที่ 5.2 ตารางที่ 5.1 เป็นตาราง

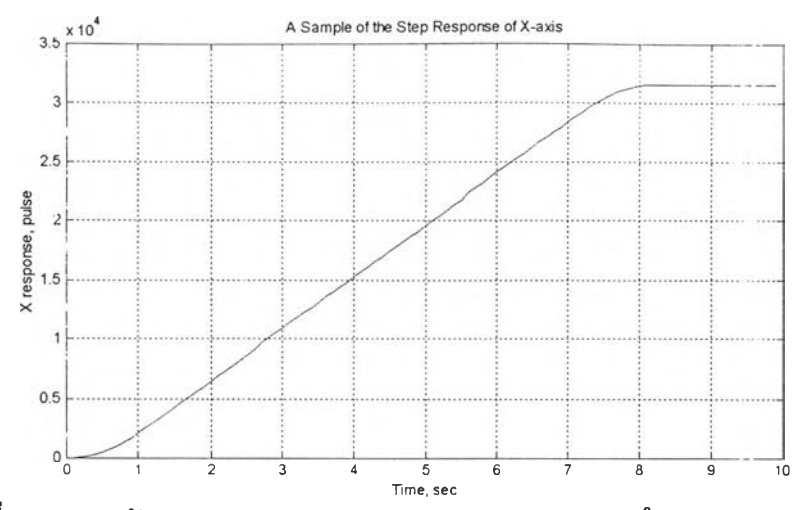

รูปที่ 5.2 แสดงตัวอย่างของ Step Response ของแกน X-axis ในช่วง 0-80 mm.

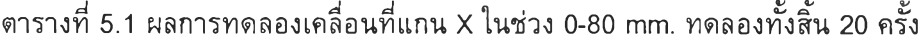

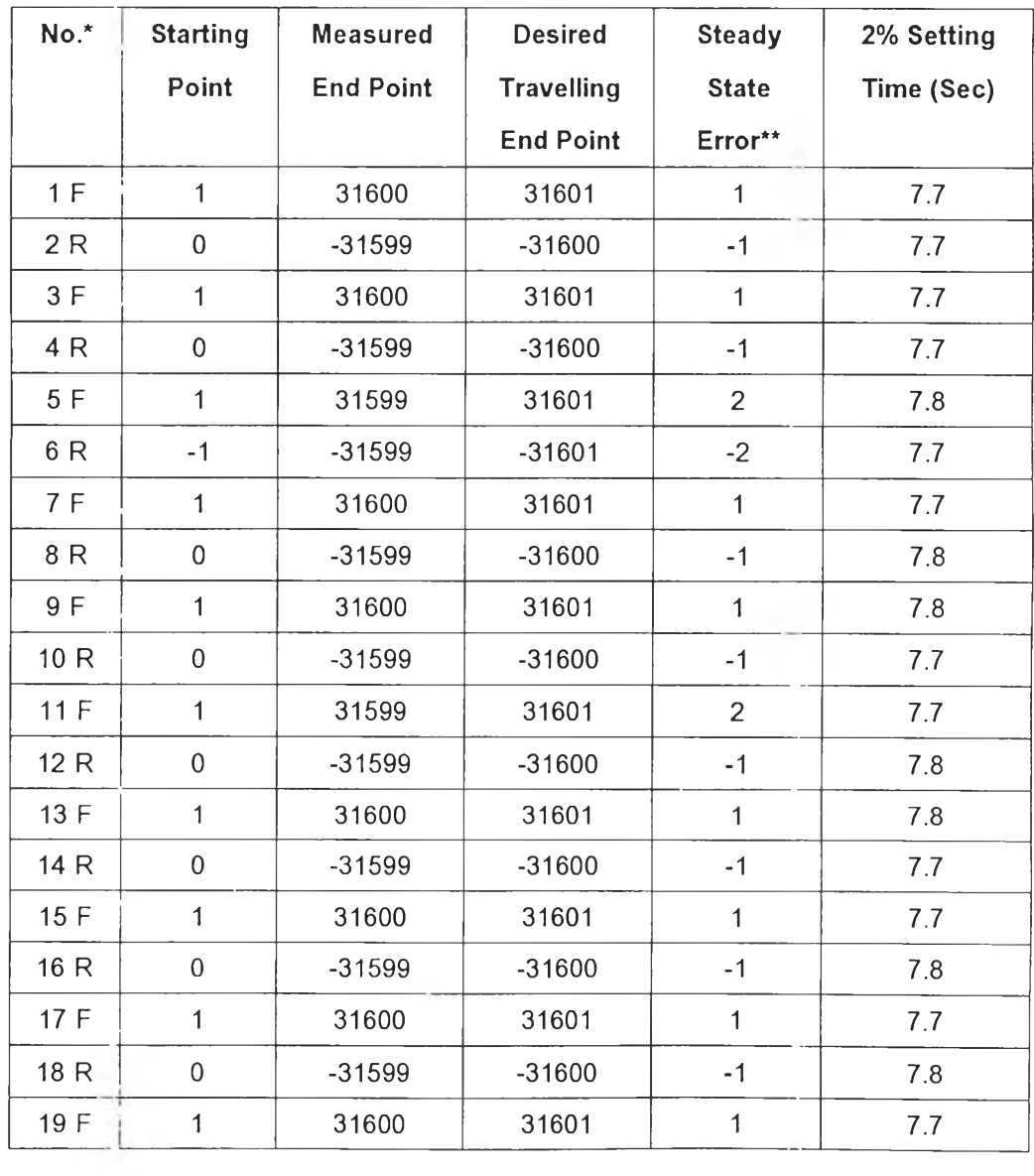

 $\bar{z}$  .

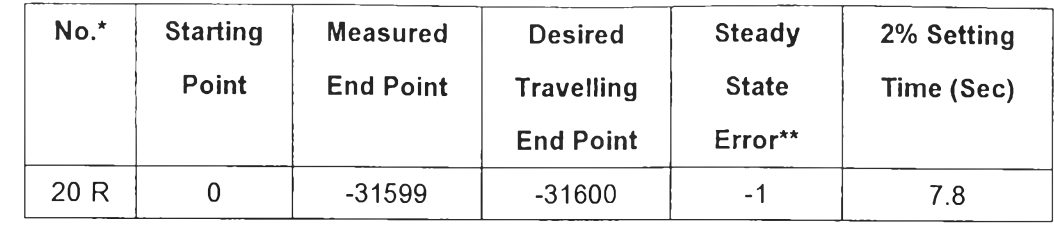

 $(* \cdot = \text{reverse direction}, \cdot = \text{forward direction})$ 

ช่วงระหว่าง 80-160 mm. (80 mm. = 31600 pulse) ของแกน X (\* F = Forward, R = Reverse) ทำการทดลองทั้งหมด 20 ครั้ง ผลที่ได้แสดงไว่ในตารางที่ 5.2 จะเห็นว่าค่า steady state error ที่วัดได้จะอยู่ในช่วง 5-6 pulses หรือน้อยกว่าที่ต้องการไปถึง 5-6 pulses โดยที่เวลา Settling time มีค่าประมาณ 7.7 sec

ตารางที่ 5.2 ผลการทดลองเคลื่อนที่แกนXในช่วง 80-160 mm. ทดลองทั้งสิ้น20 ครั้ง

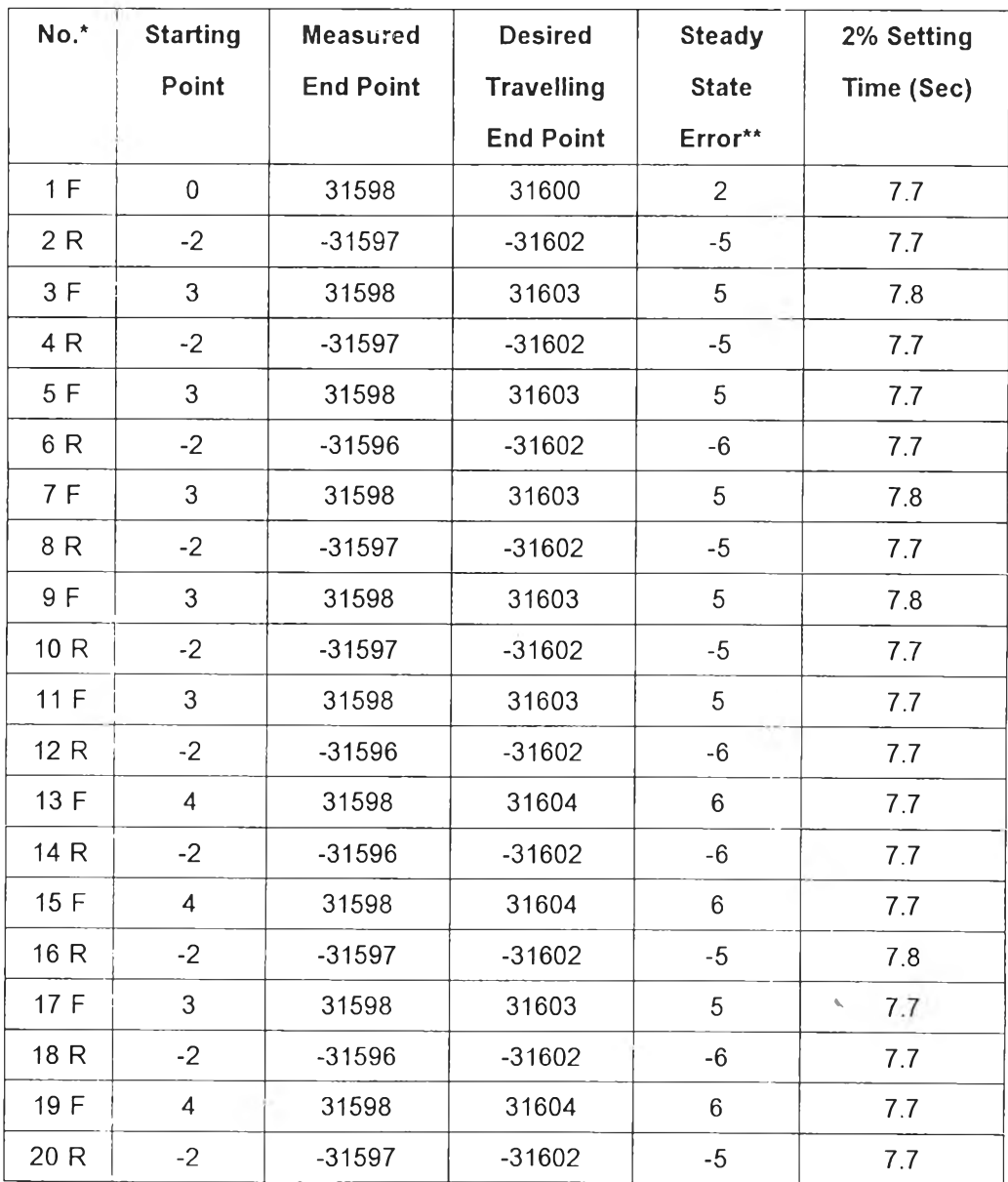

 $(* \cdot = \text{reverse direction}, \cdot = \text{forward direction})$ 

ช่วงระหว่าง 160-240 mm. (80 mm. = 31600 pulse) ของแกน X (\* F = Forward, R = Reverse) ทำการทดลองทั้งหมด 20 ครั้ง ผลที่ได้แสดงไว้ในตารางที่ 5.3 จะเห็นว่าค่า steady state error ที่วัดได้จะอยู่ในช่วง 2-3 pulses หรือน้อยกว่าที่ต้องการไปถึง 2-3 pulses โดยที่เวลา Settling time มีค่าประมาณ 7.7 sec

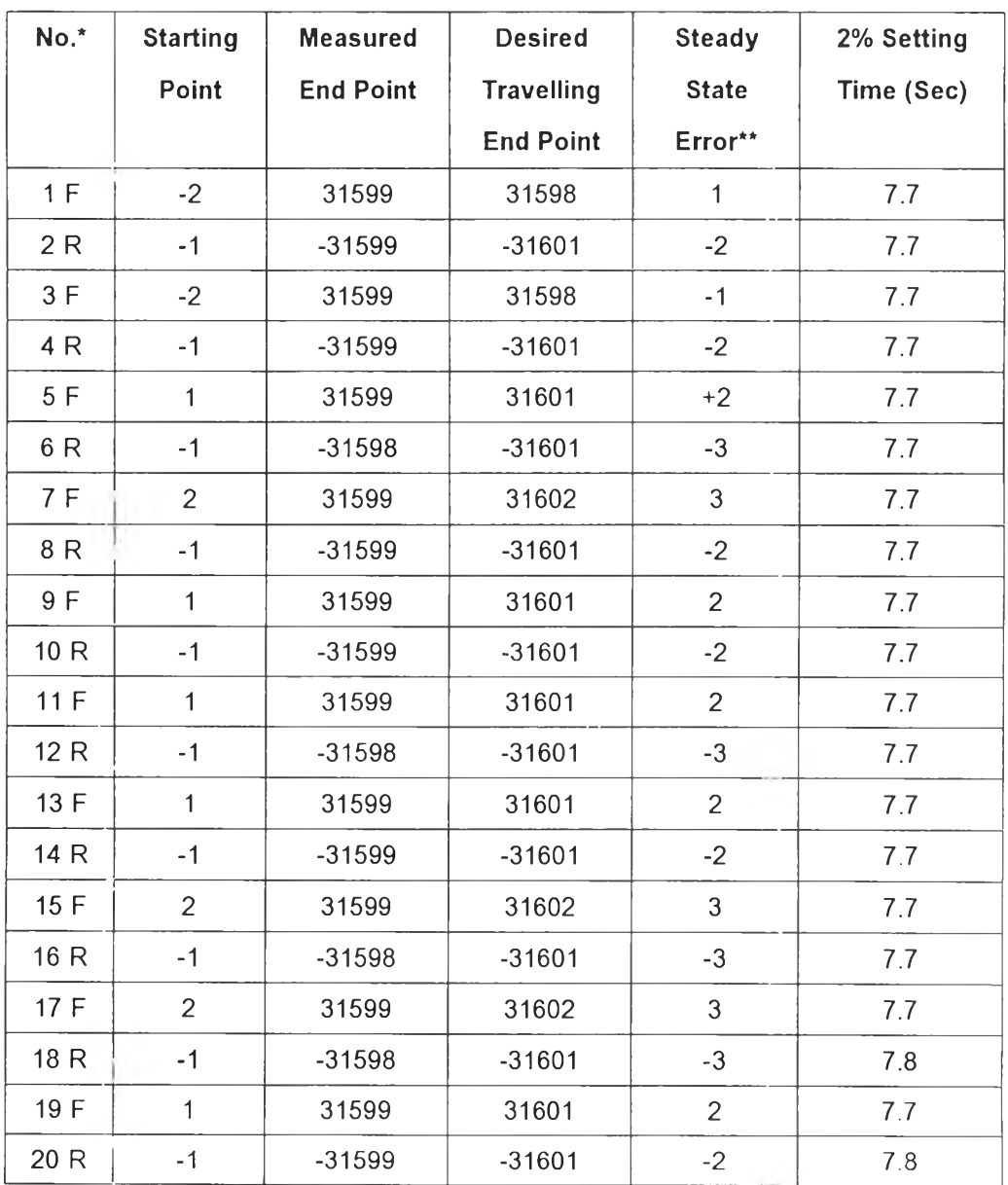

ตารางที่ 5.3 ผลการทดลองเคลื่อนที่แกน X ในช่วง 160-240 mm. ทดลองทั้งสิ้น 20 ครั้ง

 $(* F = Forward, R = Reverse)$ 

 $(* \cdot = \text{reverse direction}, \cdot = \text{forward direction})$ 

#### ดสอบแกน Y

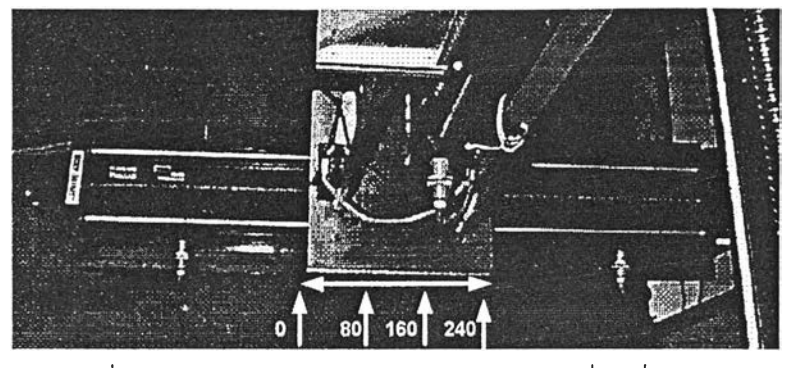

รูปที่ 5.'เข) แสดงระยะทางในการทดสอบการเคลื่อนที่แกน Y

ช่วงระหว่าง 0-80 mm. (80 mm. = 31600 pulse) ของแกน Y (\* F = Forward, R = Reverse) ทำการทดลองทั้งหมด 20 ครั้ง ตัวอย่างผลการตอบสนองแสดงไว่ในรูปที่ 5.3 ตารางที่ 5.4 เป็นตาราง สรุปผลการทดสอบที่ได้ จะเห็นว่าค่า steady state error ที่วัตได้จะอยู่ในช่วง ±1 pulse หรือน้อยกว่า ที่ต้องการไปถึง 1 pulse ช่วง steady state มีการแกว่งเล็กน้อย โดยที่เวลา Settling Time มีค่า ประมาณ 4.3 sec

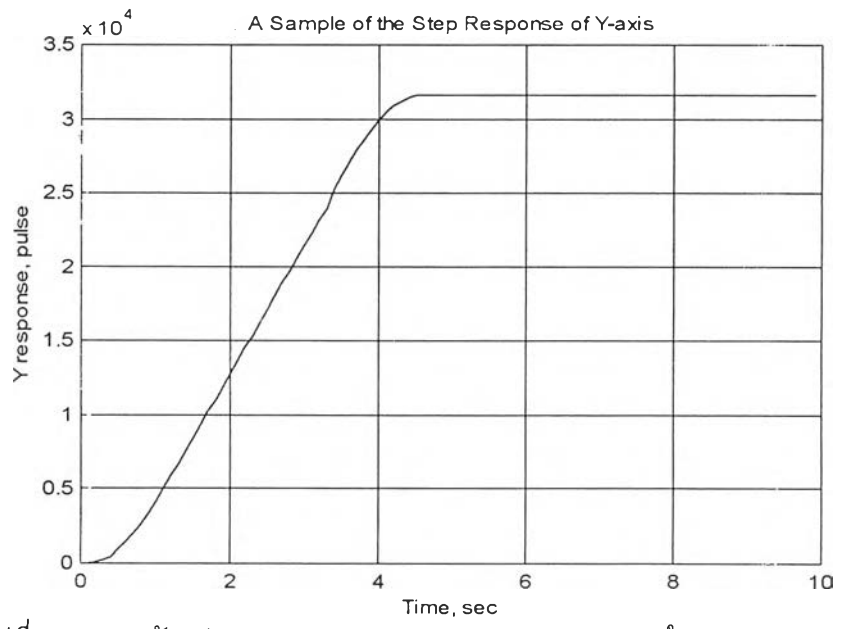

รูปที่ 5.3 แสดงตัวอย่างของ Step Response ของแกน Y-axis ในช่วง 0-80 mm.

ตารางที่ 5.4 ผลการทดลองเคลื่อนที่แกน Y ในช่วง 0-80 mm. ทดลองทั้งสิ้น 20 ครั้ง

| $No.*$ | <b>Starting</b> | <b>Measured End</b> | <b>Desired</b>    | <b>Steady</b> | 2% Setting |
|--------|-----------------|---------------------|-------------------|---------------|------------|
|        | Point           | Point               | <b>Travelling</b> | <b>State</b>  | Time (Sec) |
|        |                 |                     | <b>End Point</b>  | Error**       |            |
| 1 F    | 14              | 31614               | 31614             |               | 4.3        |
| 2 R    | 15              | $-31585, -31586$    | $-31585$          | 0,1           | 4.3        |

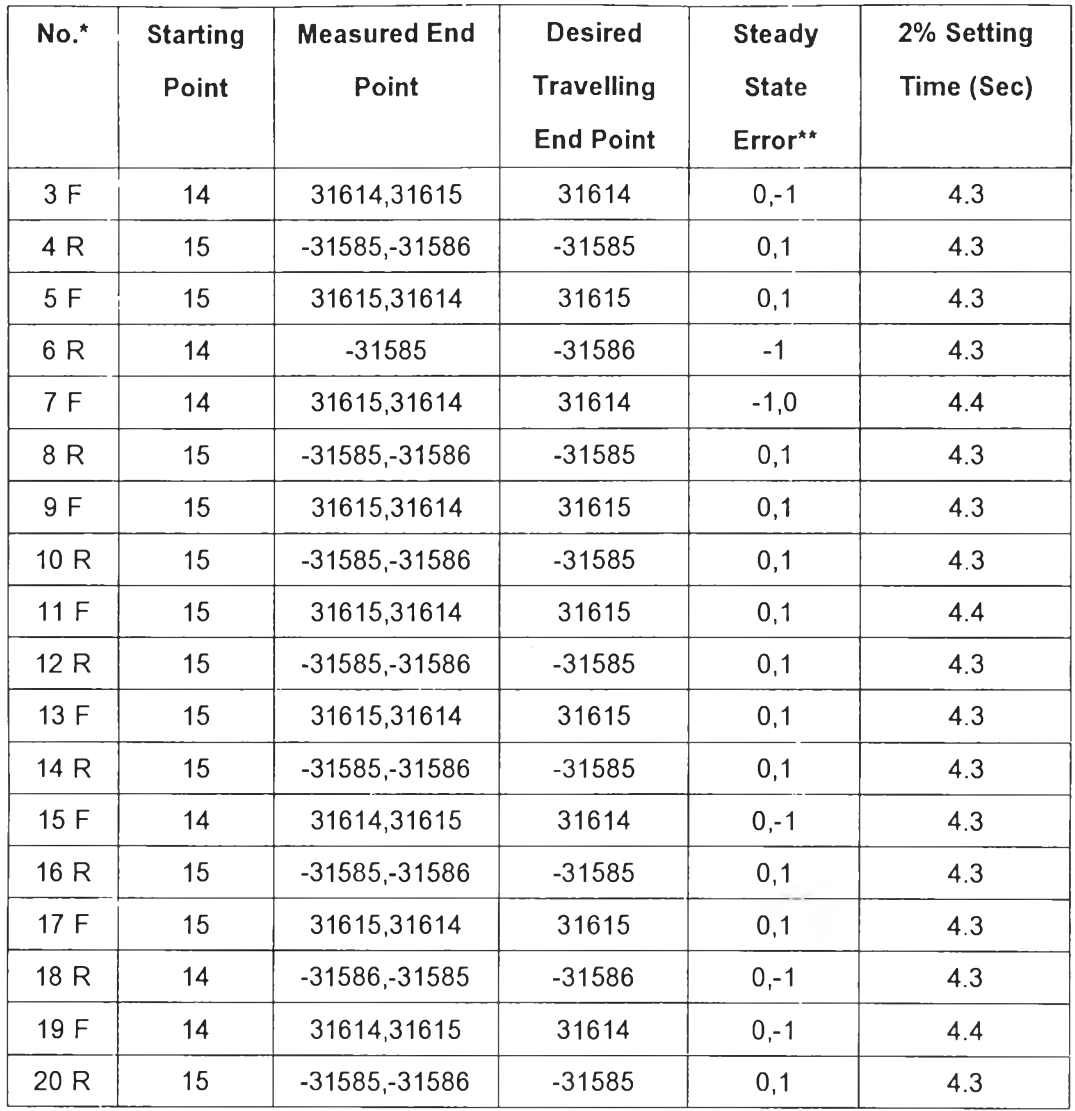

 $(* \cdot = \text{reverse direction}, \cdot = \text{forward direction})$ 

ช่วงระหว่าง 80-160 mm. (80 mm. = 31600 pulse) ของแกน Y (\* F = Forward, R = Reverse) ทำการทดลองทั้งหมด 20 ครั้ง ผลที่ได้แสดงไว่ในตารางที่ 5.5 จะเห็นว่าค่า steady state error ที่วัดได้จะอยู่ในช่วง ±1 pulse หรือน้อยกว่าที่ต้องการไปถึง 1 pulse ช่วง steady state มีการ แกว่งเลกน้อย โดยที่เวลา Settling Time มีค่าประมาณ 4.3 sec

ตารางที่ 5.5 ผลการทดลองเคลื่อนที่แกน Y ในช่วง 80-160 mm. ทดลองทั้งสิ้น 20 ครั้ง

| $No.*$ | <b>Starting</b><br>Point | <b>Measured End</b><br>Point | <b>Desired</b><br><b>Travelling</b> | Steady<br><b>State</b> | 2% Setting<br>Time (Sec) |
|--------|--------------------------|------------------------------|-------------------------------------|------------------------|--------------------------|
|        |                          |                              | <b>End Point</b>                    | Error**                |                          |
| 1 F    | 14                       | 31614,31615                  | 31614                               | 0,1                    | 4.3                      |
| 2 R    | 15                       | $-31585, -31586$             | $-31585$                            | 0,1                    | 4.3                      |
| 3 F    | 15                       | 31615,31614                  | 31615                               | 0,1                    | 4.3                      |

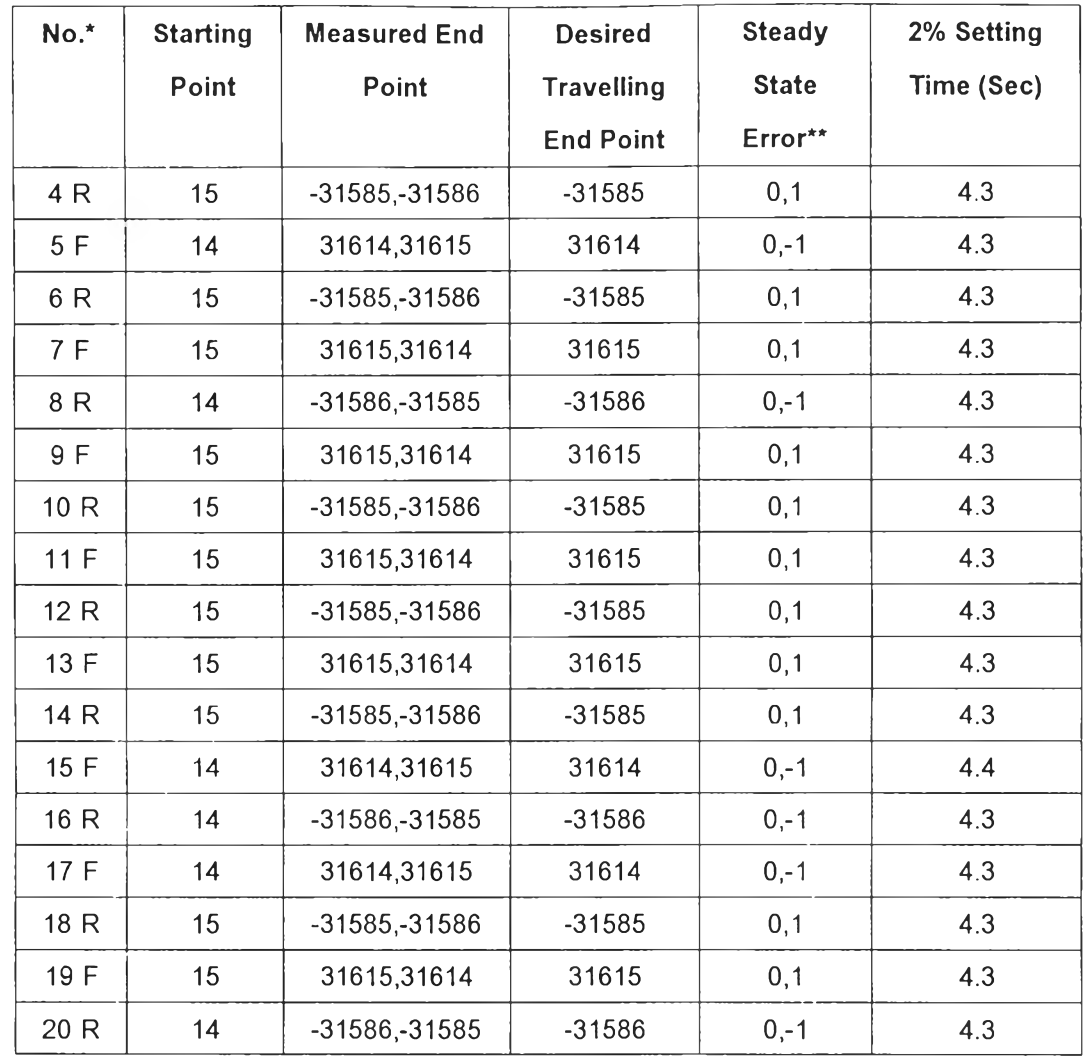

 $(* \cdot - = \text{reverse direction}, + \text{ = forward direction})$ 

ช่วงระหว่าง **160-240** ทาทา. **(80** mm. = **31600** pulse) ของแกน Y (\* F = Forward, R = Reverse) ทำการทดลองทั้งหมด **20** ครั้ง ผลที่**ได้**แสดง**ไว่ใ**นตารางที่ **5.6** จะเห็นว่าค่า steady state error ที่วัดได้จะอยู่ในช่วง ±1 pulse หรือน้อยกว่าที่ต้องการไปถึง 1 pulse ช่วง steady state มีการ แกว่งเล็กน้อย โดยที่เวลา Settling Time มีค่าประมาณ **4.3** sec

ตารางที่ 5.6 ผลการทดลองเคลื่อนที่แกน Y ในช่วง 160-240 mm. ทดลองทั้งสิ้น 20 ครั้ง

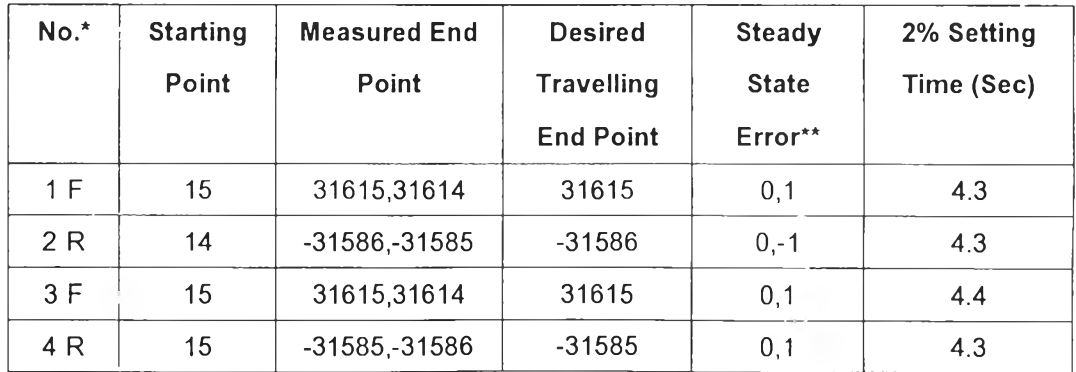

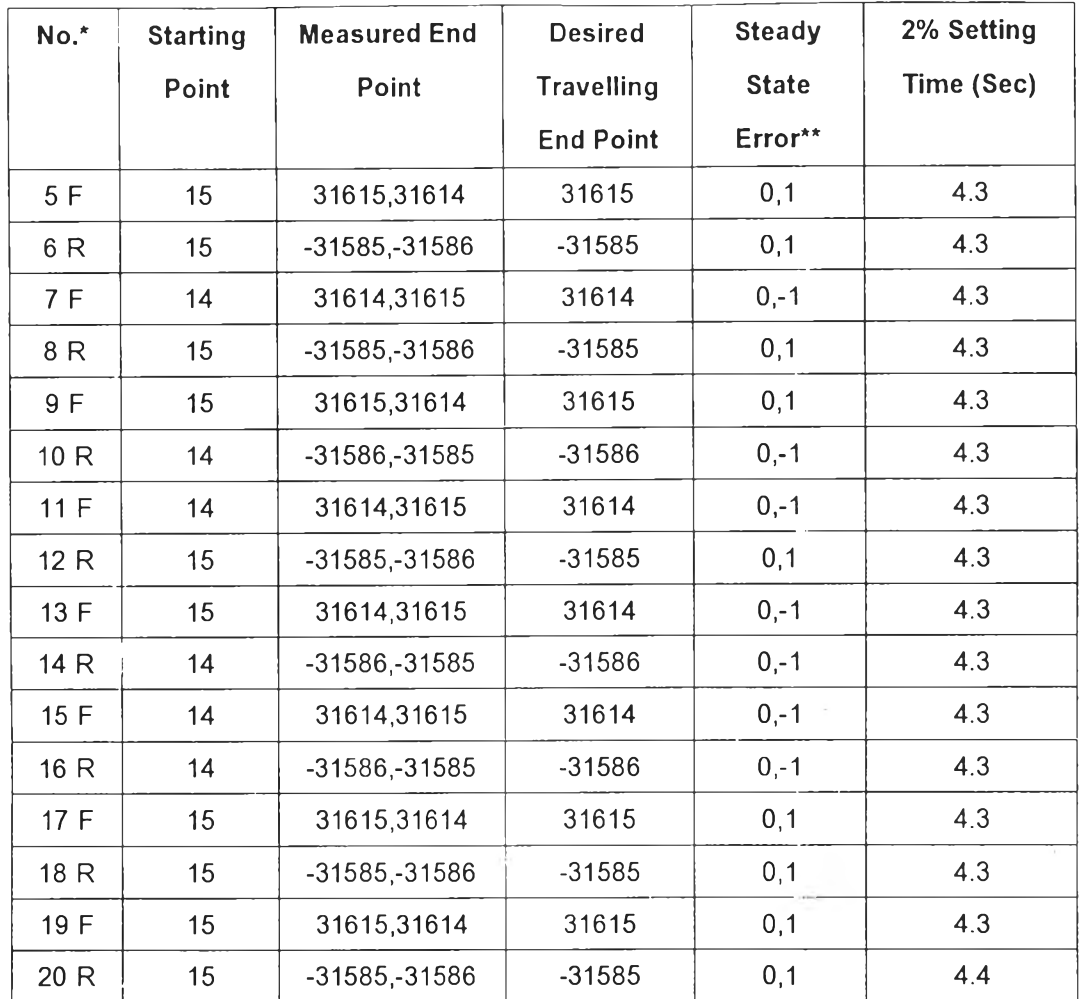

 $(* \cdot - = \text{reverse direction}, + = \text{forward direction})$ 

÷

ทดสอบแกน Z

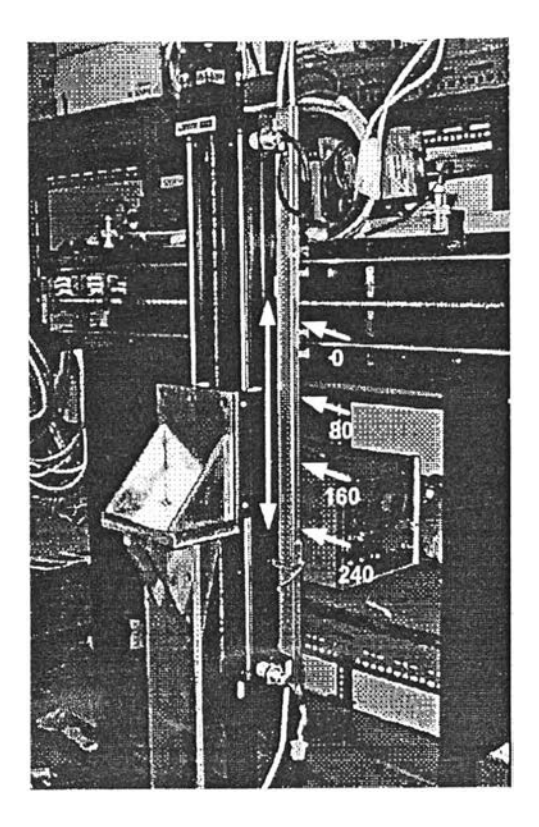

รูปที่ **5.4** แสดงระยะทางในการทดสอบการเคลื่อนที่แกน Z

ช่วงระหว่าง **0-80** mm. **(80** mm. = **31600** pulse) ของแกน Z (\* F = Forward, R = Reverse) ทำการทดลองทั้งหมด **20** ครั้ง ตัวอย่าง**ผล**การ**ตอบ**สนองแสดง**ไว่**ใน**รูปที่ 5.5** ตารางที่ **5.7** เปีนตาราง สรุปผลการทดสอบที่ได้ จะเห็นว่าค่า steady state error ที่วัดได้จะอยู่ในช่วง ±1 pulse หรือน้อยกว่า ที่ต้องการไปถึง 1 pulse ช่วง steady state มีการแกว่งเล็กน้อย โดยที่เวลา Settling Time มีค่า ประมาณ **4.3** sec

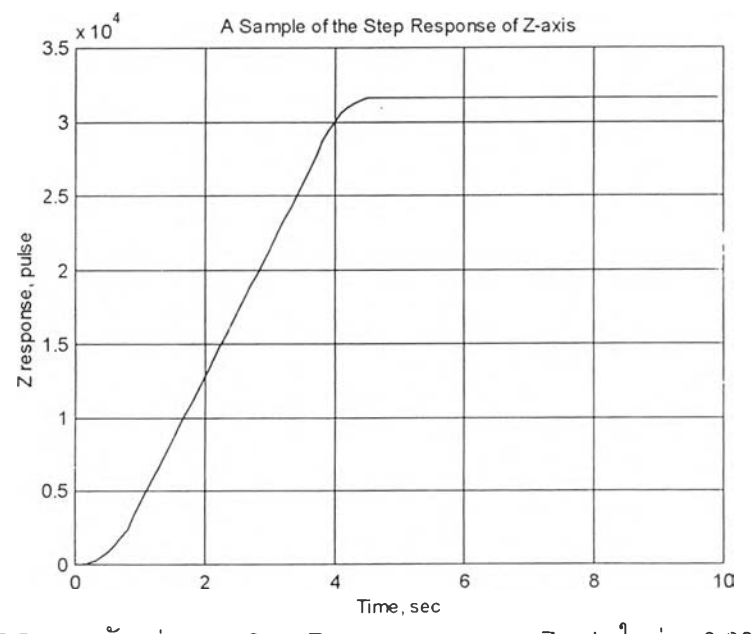

รูปที่ 5.5 แสดงตัวอย่างของ Step Response ของแกน Z-axis ในช่วง 0-80 mm.

| No.* | <b>Starting</b> | <b>Measured End</b> | <b>Desired</b>    | <b>Steady</b> | 2% Setting |
|------|-----------------|---------------------|-------------------|---------------|------------|
|      | Point           | Point               | <b>Travelling</b> | <b>State</b>  | Time (Sec) |
|      |                 |                     | <b>End Point</b>  | Error**       |            |
| 1 F  | 15              | 31615,31614         | 31615             | 0,1           | 4.3        |
| 2R   | 15              | -31585, -31586      | $-31585$          | 0,1           | 4.3        |
| 3F   | 15              | 31615,31614         | 31615             | 0,1           | 4.3        |
| 4R   | 15              | -31585, -31586      | $-31585$          | 0,1           | 4.3        |
| 5F   | 14              | 31614,31615         | 31614             | $0,-1$        | 4.3        |
| 6 R  | 15              | -31585, -31586      | $-31585$          | 0,1           | 4.4        |
| 7F   | 15              | 31615,31614         | 31615             | 0,1           | 4.3        |
| 8 R  | 15              | -31585, -31586      | $-31585$          | 0,1           | 4.3        |
| 9 F  | 15              | 31615,31614         | 31615             | 0,1           | 4.3        |
| 10 R | 14              | -31586, -31585      | $-31586$          | $0,-1$        | 4.3        |
| 11F  | 14              | 31614,31615         | 31614             | $0,-1$        | 4.3        |
| 12 R | 15              | -31585, -31586      | $-31585$          | 0,1           | 4.3        |
| 13 F | 14              | 31614,31615         | 31614             | $0,-1$        | 4.3        |
| 14 R | 14              | -31586, -31585      | $-31586$          | $0,-1$        | 4.3        |
| 15 F | 15              | 31615,31614         | 31615             | 0,1           | 4.3        |
| 16 R | 14              | -31586, -31585      | $-31586$          | $0,-1$        | 4.3        |
| 17 F | 15              | 31615,31614         | 31615             | 0,1           | 4.3        |
| 18 R | 14              | -31586, -31585      | $-31586$          | $0, -1$       | 4.3        |
| 19 F | 15              | 31615,31614         | 31615             | 0,1           | 4.3        |
| 20 R | 15              | -31585, -31586      | $-31585$          | 0,1           | 4.3        |

**ารางที่ 5.7 ผลการทดลองเคลื่อนที่แกน Z ในช่วง 0-80 mm. ทดลองทั้งสิน 20 ครัง**

 $(* \cdot = \text{reverse direction}, \cdot = \text{forward direction})$ 

ช่วงระหว่าง 80-160 mm. (80 mm. = 31600 pulse) ของแกน Z (\* F = Forward, R = Reverse) ทำการทดลองทั้งหมด 20 ครั้ง ผลที่ได้แสดงไว่ในตารางที่ 5.8 จะเห็นว่าค่า steady state  $\,$ error ที่วัดได้จะอยู่ในช่วง  $\pm$ 1 pulse หรือน้อยกว่าที่ต้องการไปถึง 1 pulse ช่วง steady state มีการ แกว่งเล็กน้อย โดยที่เวลา Settling Time มีค่าประมาณ 4.3 sec

| No.* | <b>Starting</b> | <b>Measured End</b> | <b>Desired</b>    | <b>Steady</b> | 2% Setting |
|------|-----------------|---------------------|-------------------|---------------|------------|
|      | Point           | Point               | <b>Travelling</b> | <b>State</b>  | Time (Sec) |
|      |                 |                     | <b>End Point</b>  | Error**       |            |
| 1 F  | 14              | 31614,31615         | 31614             | $0, -1$       | 4.3        |
| 2R   | 15              | -31585, -31586      | $-31585$          | 0,1           | 4.3        |
| 3F   | 15              | 31615,31614         | 31615             | 0,1           | 4.3        |
| 4 R  | 14              | -31586, -31585      | $-31586$          | $0, -1$       | 4.3        |
| 5 F  | 15              | 31615,31614         | 31615             | 0,1           | 4.3        |
| 6 R  | 15              | -31585, -31586      | $-31585$          | 0,1           | 4.3        |
| 7 F  | 15              | 31615,31614         | 31615             | 0,1           | 4.3        |
| 8 R  | 14              | -31586, -31585      | $-31586$          | $0,-1$        | 4.3        |
| 9F   | 15              | 31615,31614         | 31615             | 0,1           | 4.3        |
| 10 R | 15              | $-31585, -31586$    | $-31585$          | 0,1           | 4.3        |
| 11F  | 15              | 31615,31614         | 31615             | 0,1           | 4.3        |
| 12 R | 14              | -31586,-31585       | $-31586$          | 0,1           | 4.3        |
| 13 F | 14              | 31614,31615         | 31614             | $0,-1$        | 4.3        |
| 14 R | 15              | -31585, -31586      | $-31585$          | 0,1           | 4.3        |
| 15 F | 14              | 31614,31615         | 31614             | $0,-1$        | 4.3        |
| 16 R | 15              | -31585, -31586      | $-31585$          | 0,1           | 4.3        |
| 17 F | 15              | 31615,31614         | 31615             | 0,1           | 4.4        |
| 18 R | 14              | -31586, -31585      | $-31586$          | $0,-1$        | 4.3        |
| 19 F | 14              | 31614,31615         | 31614             | $0,-1$        | 4.3        |
| 20 R | 15              | -31585, -31586      | $-31585$          | 0,1           | 4.3        |

**ารางที่ 5.8 ผลการทดลองเคลื่อนที่แกน Z ในช่วง 80-160 ทากก. ทดลองทั้งสิ้น 20 ครั้ง**

 $(* \cdot - = \text{reverse direction}, + \text{ = forward direction})$ 

ช่วงระหว่าง 160-240 mm. (80 mm. = 31600 pulse) ของแกน Z (\*  $F =$  Forward, R = Reverse) ทำการทดลองทั้งหมด 20 ครั้ง ผลที่ได้แสดงไว่ในตารางที่ 5.9 จะเห็นวาค่า steady state  $\,$ error ที่วัดได้จะอยู่ในช่วง  $\pm$ 1 pulse หรือน้อยกว่าที่ต้องการไปถึง 1 pulse ช่วง steady state มีการ แกว่งเล็กน้อย โดยที่เวลา Settling Time มีค่าประมาณ 4.3 sec

| No.* | <b>Starting</b> | <b>Measured End</b> | <b>Desired</b>    | <b>Steady</b> | 2% Setting |
|------|-----------------|---------------------|-------------------|---------------|------------|
|      | Point           | Point               | <b>Travelling</b> | <b>State</b>  | Time (Sec) |
|      |                 |                     | <b>End Point</b>  | Error**       |            |
| 1 F  | 14              | 31614,31615         | 31614             | $0,-1$        | 4.3        |
| 2R   | 15              | -31585, -31586      | $-31585$          | 0,1           | 4.3        |
| 3F   | 14              | 31614,31615         | 31614             | $0, -1$       | 4.3        |
| 4 R  | 14              | -31586, -31585      | $-31586$          | $0,-1$        | 4.4        |
| 5F   | 15              | 31615,31614         | 31615             | 0,1           | 4.3        |
| 6 R  | 15              | -31585, -31586      | $-31585$          | 0,1           | 4.3        |
| 7 F  | 15              | 31615,31614         | 31615             | 0,1           | 4.3        |
| 8 R  | 14              | -31586, -31585      | $-31586$          | 0,1           | 4.3        |
| 9F   | 14              | 31614,31615         | 31614             | $0, -1$       | 4.3        |
| 10 R | 15              | -31585, -31586      | $-31585$          | 0,1           | 4.3        |
| 11F  | 15              | 31615,31614         | 31615             | 0,1           | 4.3        |
| 12 R | 15              | -31585, -31586      | $-31585$          | 0,1           | 4.3        |
| 13 F | 15              | 31615,31614         | 31615             | 0,1           | 4.3        |
| 14 R | 14              | -31586, -31585      | $-31586$          | $0,-1$        | 4.3        |
| 15 F | 14              | 31614,31615         | 31614             | $0, -1$       | 4.3        |
| 16 R | 15              | -31585, -31586      | $-31585$          | 0,1           | 4.3        |
| 17 F | 15              | 31615,31614         | 31615             | 0,1           | 4.3        |
| 18 R | 15              | -31585, -31586      | $-31585$          | 0,1           | 4.3        |
| 19 F | 14              | 31614,31615         | 31614             | $0,-1$        | 4.3        |
| 20 R | 15              | -31585, -31586      | $-31585$          | 0,1           | 4.3        |

**ตารางที่ 5.9 ผลการทดลองเคลื่อนที่แกน Z ในช่วง 160-240 mm. ทดลองทั้งสิ้น 20 ครั้ง**

 $(* \cdot - = \text{reverse direction}, + \text{ = forward direction})$ 

จะเห็นว่าแกน X เปีนแกนที่มีความผิดพลาดมากที่สุดโดยเฉพาะบริเวณช่วงกลางของแท่นจับ ชิ้นงาน ค่าอยู่ที่ประมาณ 0.0127 mm. หรือ 5 pulses ส่วนแกน Y และแกน Z นั้นค่าความผิดพลาดจะ น้อยกว่า ค่าอยู่ที่ประมาณ 0.0025 mm

#### ผลทารควบคุมแกนที่ 4

หัวข้อนี้จะทำการทดสอบเพื่อดูความแม่นยำในชุดระบบควบคุมแกนหมุนที่ 4 โดยจะทำการ ทดสอบทั้งเมื่อคำสั่งมุมที่สั่ง ( $\theta$ ,) มีค่าขนาดเล็กคืออยู่ในช่วง  $\pm$ 1<sup>0</sup>,  $\pm$ 2<sup>0</sup>,  $\pm$ 3<sup>0</sup>,  $\pm$ 4 $^{\rm o}$  และเมื่อคำสั่ง มุมมีค่าสูงเช่นอยู่ในช่วง  $\pm$ 5 $^{\circ}$ ,  $\pm$ 10 $^{\circ}$ ,  $\pm$ 20 $^{\circ}$ .

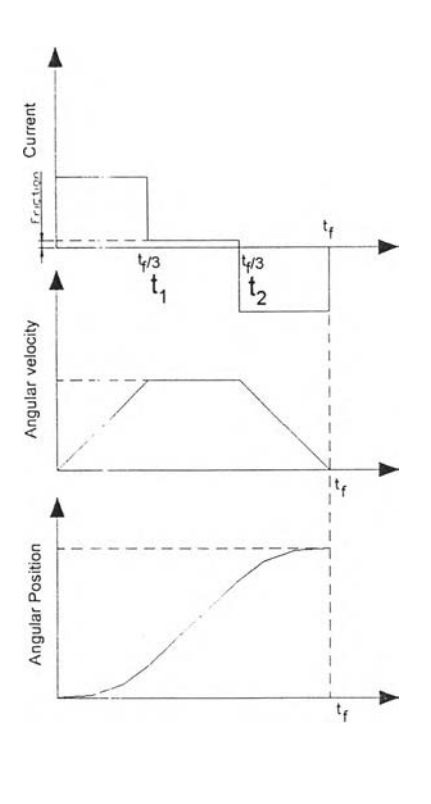

Acceleration Period

$$
\theta(t) = \frac{a_{m}t^{2}}{2}
$$

Constant Velocity Period

$$
\Theta(t) = \Theta_1(t) + V_m(t - t_1)
$$

#### Deceleration Period

 $\theta(t) = \theta_2(t) + V_m(t - t_2) - \frac{a_m(t - t_2)^2}{2}$  $\theta_f(t) = \theta_2(t) + V_m t_1 - \frac{a_m t_2^2}{2} = V_m t_2$  $t_1 = \frac{V_m}{q}$   $t_2 = \frac{\theta_f}{V}$   $t_f = \frac{V_m}{V} + \frac{\theta_f}{V}$  $a_m$   $V_m$   $V_f = \frac{V_m}{a_m} + \frac{V_m}{V_m}$ n Case of 1/3 duty circle  $2t_1 = t_2$ ;  $\frac{2V_m}{a_m} = \frac{\theta_f}{V_m} \Rightarrow a_m = \frac{2V_m}{\theta_f}$ 

รูปที่ 5.6 แสดงการสร้างสัญญาณ Profile จากคำสั่งอ้างอิงที่เปีน step รูปที่ 5.6 แสดงรูป Profile ที่ใช้สำหรับสร้างสัญญาณอ้างอิงจากสัญญาณคำสั่งที่มีสักษณะเปีน Step (เช่น 5°) การสร้างสัญญาณ Profile นี้จะช่วยทำให้สัญญาณผิดพลาดที่ได้จากผลต่างของคำสั่ง อ้างอิงแบบ step และสัญญาณที่รัดได้จาก encoder มีค่าค่อยเปีนค่อยไป ถ้าเราใช้คำสั่งอ้างอิงที่เป็น Step โดยตรงเราจะได้สัญญาณผิดพลาดตอนช่วงเริ่มต้นเคลื่อนที่มีลักษณะแบบกระโดดเช่น สัญญาณ อ้างอิง (5<sup>o</sup>) – สัญญาณที่วัดได้จาก encoder (0<sup>o</sup>) ซึ่งมีลักษณะกระโดดจาก 0 เป็น 5 ทำให้สัญญาณ ควบคุมที่คำนวณได้มีค่ากระโดดตามไปด้วย แต่ถ้าใช้สัญญาณ Profile ที่คำนวณได้จากรูปที่ 5.6 นี้จะ ได้สัญญาณที่ค่อยเป็นค่อยไป อย่างไรก็ตามการคำนวณหาค่าสัญญาณอ้างอิงจาก Profile ดังกล่าวนี้ เราจำเป็นต้องกำหนด ค่าตำแหน่งของการเคลื่อนที่ ความเร็วของการเคลื่อนที่และความเร่งของ Profile จึงจะคำนวณหาค่าได้ ถ้าเรากำหนดให้คำสั่งการเคลื่อนที่มีลักษณะเป็นแบบ 1/3 duty circle ดังแสดงในรูปที่ 5.6 เราก็จะลดค่าไปได้ 1 ค่าเช่นในกรณีนี้เรากำหนดเพียงเฉพาะตำแหน่งและ ความเร็วอ้างอิงเท่านั้น ในการเคลื่อนที่ที่มีมุมขนาดไม่มากนักอาจจะเป็นการยากและไม่คุ้นเคยที่จะ กำหนดค่าความเร็วอ้างอิง เราจะทำการทดสอบความละเอียดของการควบคุมเปรียบเทียบทั้งแบบที่ เป็น Profile และแบบไม่ใช้ Profile

| No.*  | Reference   | <b>Measured Start-</b> | <b>Measered</b>  | <b>Steady State</b> | 2% Setting |
|-------|-------------|------------------------|------------------|---------------------|------------|
|       | Profile     | <b>End Point</b>       | <b>Start-End</b> | $Error**$           | Time (Sec) |
|       |             | (Profile)              | (Point-to-       |                     |            |
|       |             |                        | Point)           |                     |            |
| 1 ccw | 0.288-2.288 | 0.288-2.304            | 0.144-2.016      | $-0.016, 0.128$     | 0.18,0.05  |
| 2 CW  | 2.304-0.304 | 2.304-0.432            | 2.016-0.144      | $-0.128, 0.128$     | 0.1, 0.05  |
| 3 ccw | 0.432-2.432 | 0.432-2.448            | $0.144 - 2.016$  | $-0.016, 0.128$     | 0.18,0.08  |
| 4 CW  | 2.448-0.448 | 2.448-0.432            | 2.016-0.144      | 0.016,0.128         | 0.12, 0.05 |
| 5 ccw | 0.432-2.432 | $0.432 - 2.448$        | $0.144 - 2.016$  | $-0.016, 0.128$     | 0.39,0.14  |
| 6 cw  | 2.448-0.448 | 2.448-0.432            | $2.016 - 0$      | $0.016,-0.016$      | 0.13, 0.06 |
| 7 ccw | 0.432-2.432 | 0.432-2.448            | $0 - 1.872$      | $-0.016, 0.128$     | 0.4, 0.05  |
| 8 cw  | 2.448-0.448 | 2.448-0.432            | 1.872 - 0.144    | $0.016,-0.016$      | 0.13, 0.06 |
| 9 ccw | 0.432-2.432 | 0.432-2.448            | $-0.144 - 1.872$ | $-0.016,-0.016$     | 0.06, 0.1  |
| 10 cw | 2.448-0.448 | 2.448-0.432            | 1.872-0          | 0.016,0.128         | 0.28,0.05  |

**ตารางที่ 5.10 ผลการทดลองเคลื่อนที่แกนที่ 4 คำสั่ง Step = 2° ทดลองทั้งสิ้น 10 ครั้ง**

 $(* ccw = counter clock-wise, cw = clock-wise)$ 

 $(** + = ccw$  direction,  $- = cw$  direction)

ตารางที่ 5.11 ผลการทดลองเคลื่อนที่แกนที่ 4 คำสั่ง Step = 3° ทดลองทั้งสิ้น 10 ครั้ง

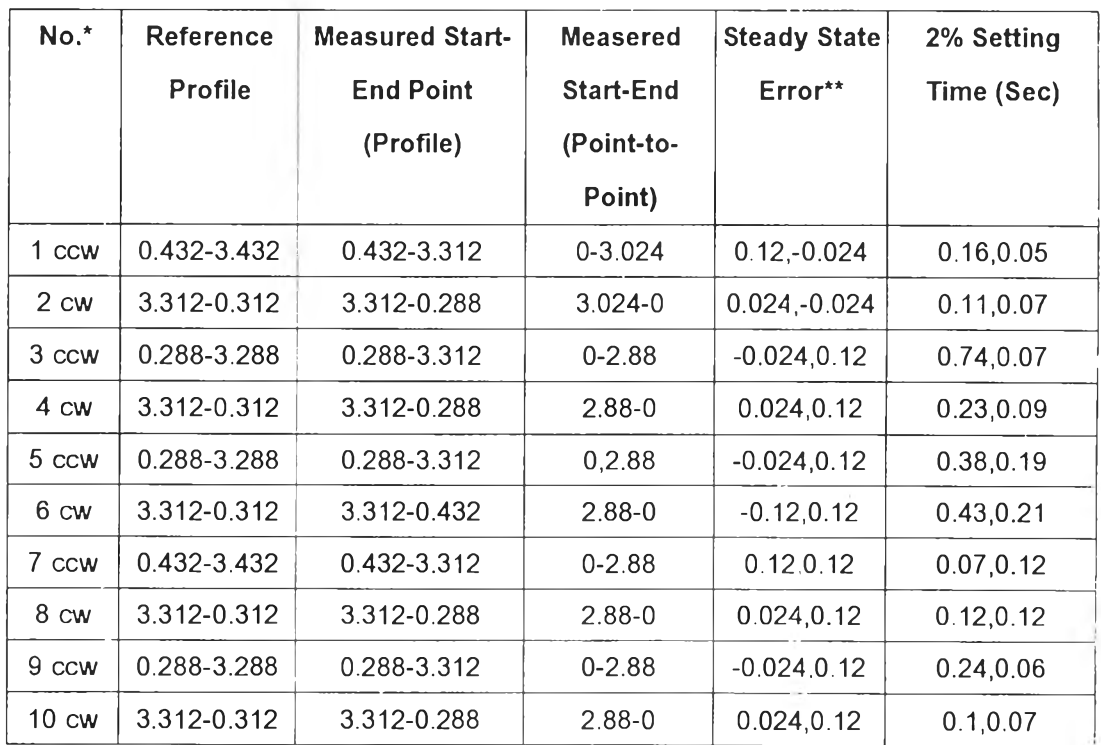

(\*  $ccw = \text{counter clock-wise}, cw = \text{clock-wise}$ )

 $(** + = ccw$  direction,  $- = cw$  direction)

| No.*  | Reference      | <b>Measured Start-</b> | <b>Measered</b>  | <b>Steady State</b> | 2% Setting |
|-------|----------------|------------------------|------------------|---------------------|------------|
|       | <b>Profile</b> | <b>End Point</b>       | <b>Start-End</b> | Error**             | Time (Sec) |
|       |                | (Profile)              | (Point-to-       |                     |            |
|       |                |                        | Point)           |                     |            |
| 1 ccw | 0.288-4.288    | 0.288-4.32             | $0 - 3.888$      | $-0.032, 0.112$     | 0.19, 0.07 |
| 2 cw  | 4.32-0.32      | 4.32-0.432             | 3.888-0          | $-0.112, 0.112$     | 0.36, 0.13 |
| 3 ccw | 0.432-4.432    | 0.432-4.464            | 0-3.888          | $-0.032, 0.112$     | 0.23,0.08  |
| 4 cw  | 4.464-0.464    | 4.464-0.576            | 3.888-0          | $-0.112, 0.112$     | 0.1, 0.08  |
| 5 ccw | 0.576-4.576    | 0.576-4.608            | $0 - 3.888$      | $-0.032, 0.112$     | 0.21,0.07  |
| 6 cw  | 4.608-0.608    | 4.608-0.72             | 3.888-0          | $-0.112, 0.112$     | 0.38,0.06  |
| 7 ccw | $0.72 - 4.72$  | 0.72-4.752             | $0 - 4.032$      | $-0.032,-0.032$     | 0.22, 0.17 |
| 8 cw  | 4.752-0.752    | 4.752-0.864            | 4.032-0.144      | $-0.112, 0.112$     | 0.09,0.08  |
| 9 ccw | 0.864-4.864    | 0.864-4.752            | $0.144 - 4.032$  | 0.112, 0.112        | 0.22, 0.06 |
| 10 cw | 4.752-0.752    | 4.752-0.72             | 4.032-0.144      | 0.032,0.112         | 0.34,0.07  |

ตารางที่ 5.12 ผลการทดลองเคลื่อนที่แกนที่ 4 คำสั่ง Step = 4° ทดลองทั้งสิ้น 10 ครั้ง

(\* ccw = counter clock-wise,  $cw =$  clock-wise)

 $(** + = ccw$  direction,  $- = cw$  direction)

 $\,$ รูปที่ 5.7 แสดงผลการตอบสนองของระบบเมื่อ  $\theta$ , เป็น  $\pm$ 5 $^{\circ}$ ,  $\pm$ 10 $^{\circ}$ , $\pm$ 15 $^{\circ}$ ,  $\pm$ 20 $^{\circ}$  ตามลำดับ จะเห็นว่าการที่ระบบให้ผลตอบสนองที่ต่างกันเนื่องจากระบบจริงๆ ไม่เปีนระบบเชิงเส้นแต่มีความไม่ เปีนเชิงเส้นอยู่บ้าง

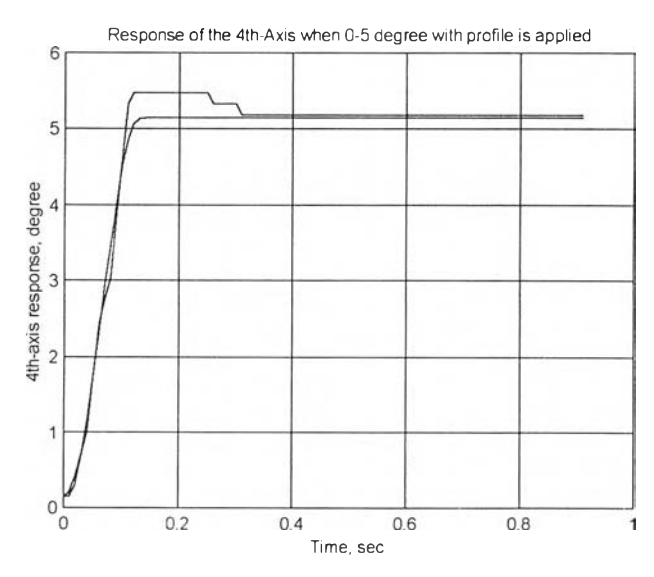

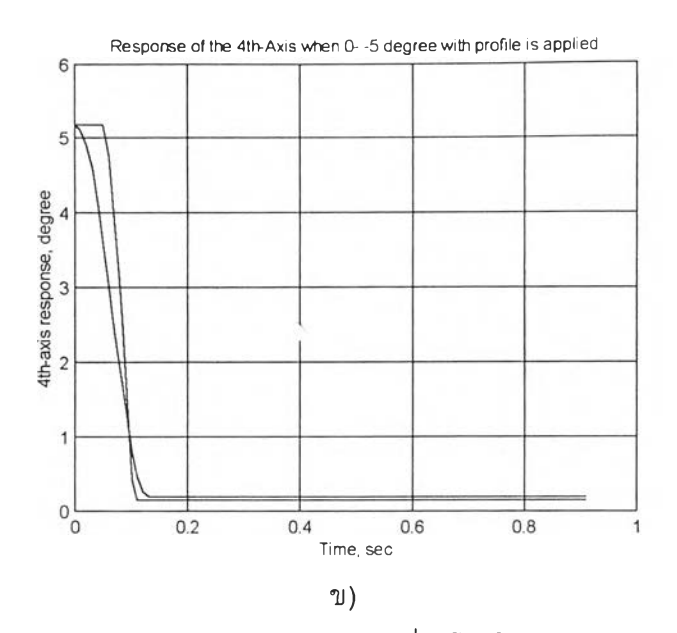

รูปที่ 5.7 แสดงตัวอย่าง Step Response ของแกนที่ 4 โดยใช้ step = 0-5° ก) CCW ข) CW

ตารางที่ 5.13 ผลการทดลองเคลื่อนที่แกนที่ 4 คำสั่ง Step = 0-5° ทดลองทั้งสิ้น 10 ครั้ง

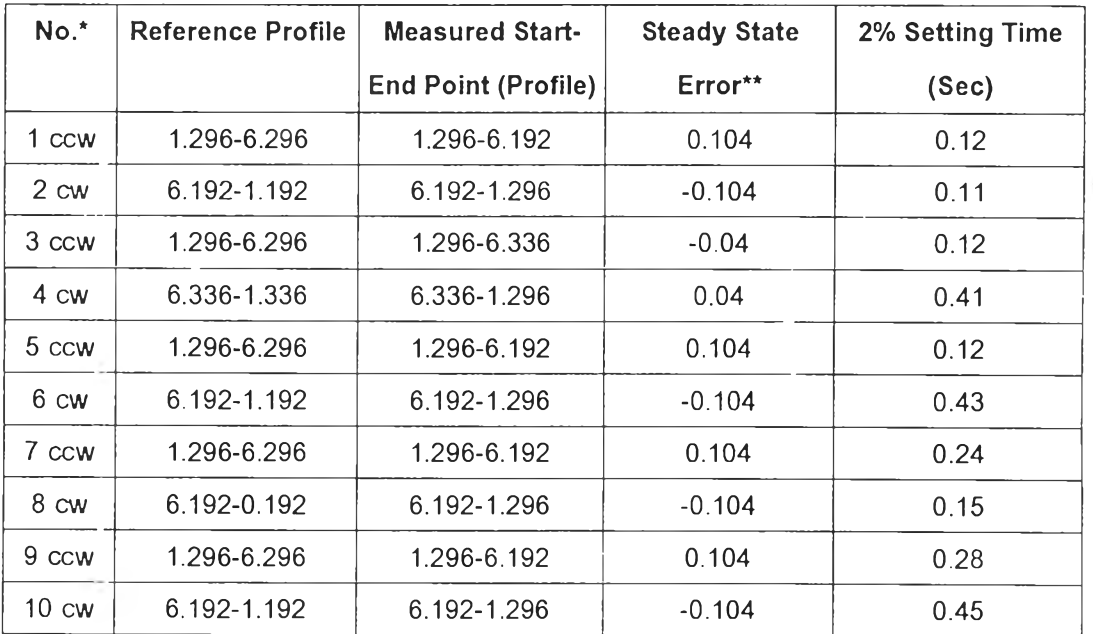

(\* **CCW** = counter clock-wise, **CW** = clock-wise)

 $(* * + = ccw$  direction,  $- = cw$  direction)

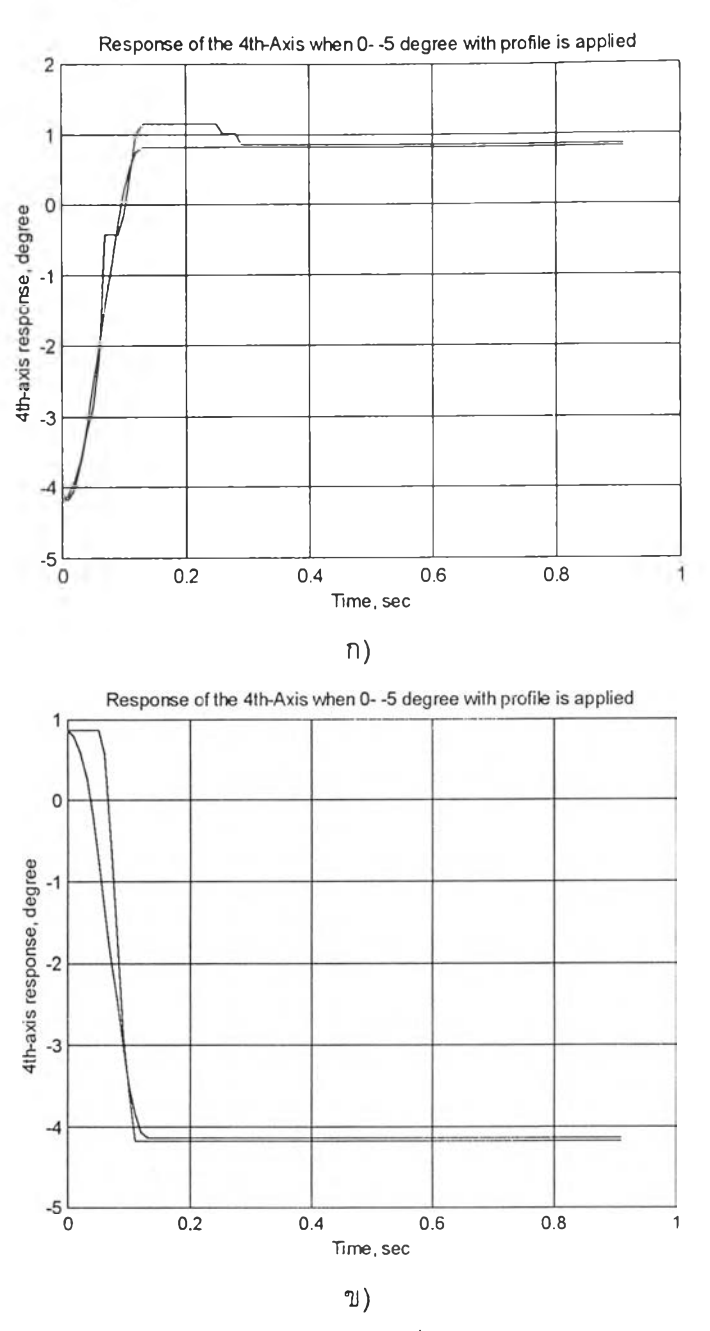

n.

รูปที่ 5.8 แสดงตัวอย่าง Step Response ของแกนที่ 4 โดยใช้ Step = 0 - -5 $^{\circ}$ ก) ccw ข) cw ตารางที่ 5.14 ผลการทดลองเคลื่อนที่แกนที่ 4 คำสั่ง Step = 0 - -5° ทดลองทั้งสิ้น 10 ครั้ง

| No.*  | Reference Profile | <b>Measured Start-</b>     | <b>Steady State</b> | 2% Setting Time |
|-------|-------------------|----------------------------|---------------------|-----------------|
|       |                   | <b>End Point (Profile)</b> | Error**             | (Sec)           |
| 1 ccw | $1.584 - 3.416$   | $1.584 - 3.456$            | 0.04                | 0.25            |
| 2 cw  | $-3.456 - 1.544$  | $-3.456 - 1.584$           | $-0.04$             | 0.3             |
| 3 ccw | $1,584 - 3,416$   | $1.584 - 3.456$            | 0.04                | 0.3             |
| 4 CW  | $-3.416 - 1.544$  | $-3,416 - 1,44$            | 0.104               | 0.12            |
| 5 ccw | $144 - 356$       | $1.44 - 3.6$               | 0.04                | 0.13            |
| 6 cw  | $-3.6 - 1.4$      | $-3.6 - 1.296$             | 0.104               | 0.22            |

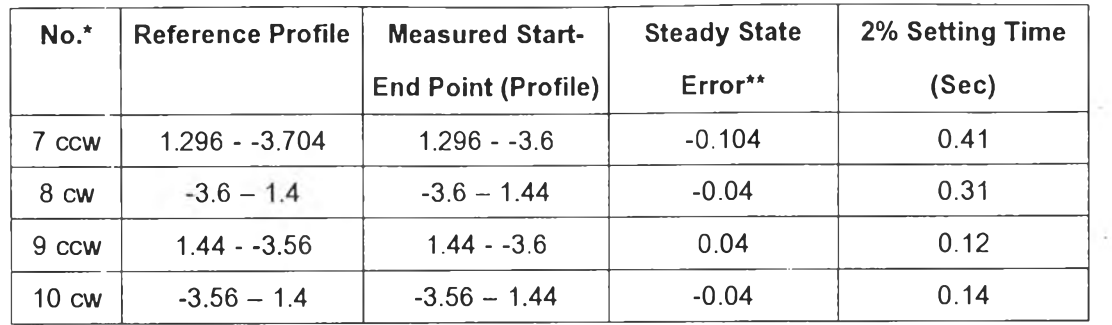

 $(* ccw = counter clock-wise, cw = clock-wise)$ 

 $(* + = ccw$  direction,  $- = cw$  direction)

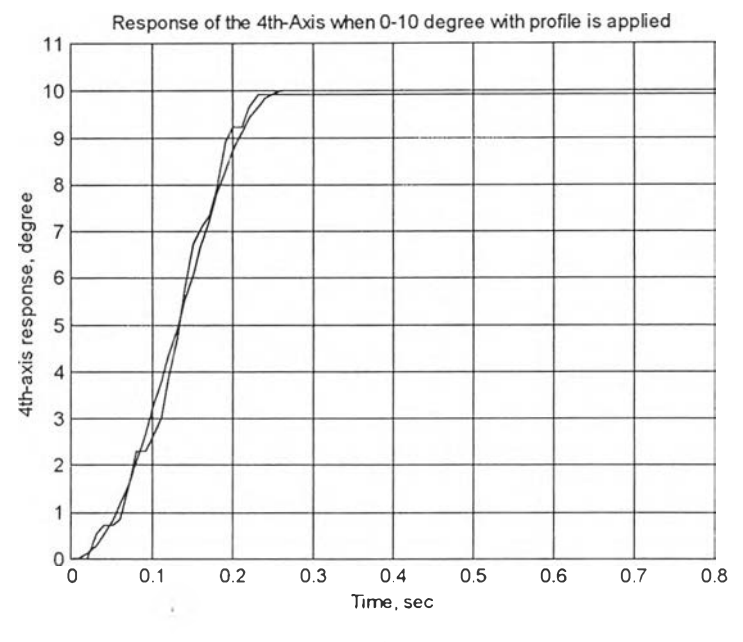

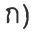

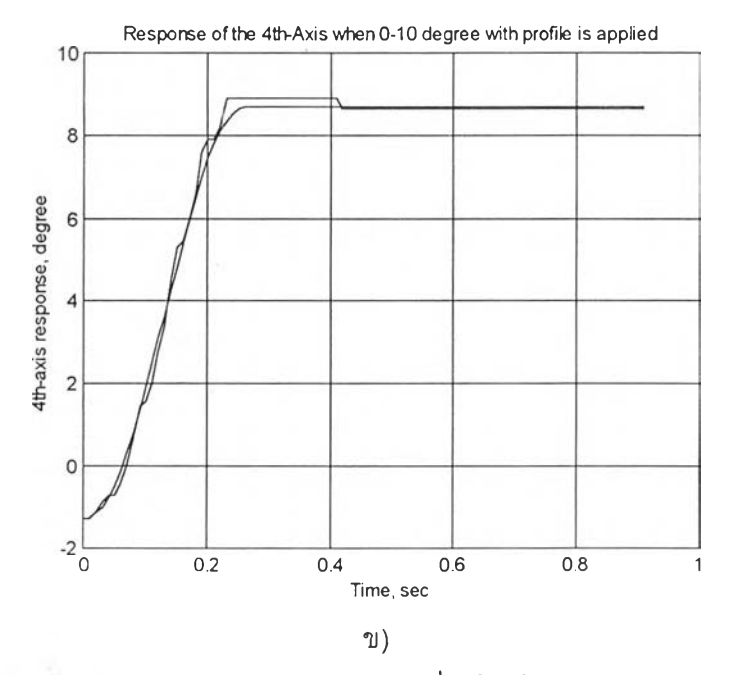

รูปที่ 5.9 แสดงตัวอย่าง Step Response ของแกนที่ 4 โดยใช้ Step = 0-10 $^{\circ}$  ก) ccw ข) cw

| No.*              | Reference Profile | <b>Measured Start-</b>     | <b>Steady State</b> | 2% Setting Time |
|-------------------|-------------------|----------------------------|---------------------|-----------------|
|                   |                   | <b>End Point (Profile)</b> | Error**             | (Sec)           |
| 1 ccw             | $1.296 - 11.296$  | $1.296 - 11.232$           | 0.064               | 0.23            |
| 2 cw              | $11.232 - 1.232$  | $11.232 - 1.152$           | 0.08                | 0.24            |
| 3 ccw             | $1.152 - 11.152$  | $1.152 - 11.088$           | 0.064               | 0.36            |
| 4 CW              | $11.088 - 1.088$  | 11.088 - 1.152             | $-0.064$            | 0.47            |
| 5 ccw             | $1.152 - 11.152$  | $1.152 - 11.232$           | $-0.08$             | 0.24            |
| 6 cw              | 11.232 - 1.232    | $11.232 - 1.152$           | 0.08                | 0.24            |
| 7 ccw             | $1.152 - 11.152$  | $1.152 - 11.232$           | $-0.08$             | 0.35            |
| 8 CW              | $11.232 - 1.232$  | $11.232 - 1.152$           | $-0.08$             | 0.24            |
| 9 ccw             | $1.152 - 11.152$  | $1.152 - 11.376$           | $-0.224$            | 0.48            |
| $10 \, \text{cw}$ | $11.232 - 1.232$  | $11.232 - 1.152$           | 0.08                | 0.48            |

**ารางที่** 5.15 **ผลการทดลองเคลื่อนที่แกนที่** 4 **คำสั่ง Step** = 0 -1 0 ° **ทดลองทั้งสิ้น** 10 **ครั้ง**

 $(* ccw = counter clock-wise, cw = clock-wise)$ 

 $(* + = ccw$  direction,  $- = cw$  direction)

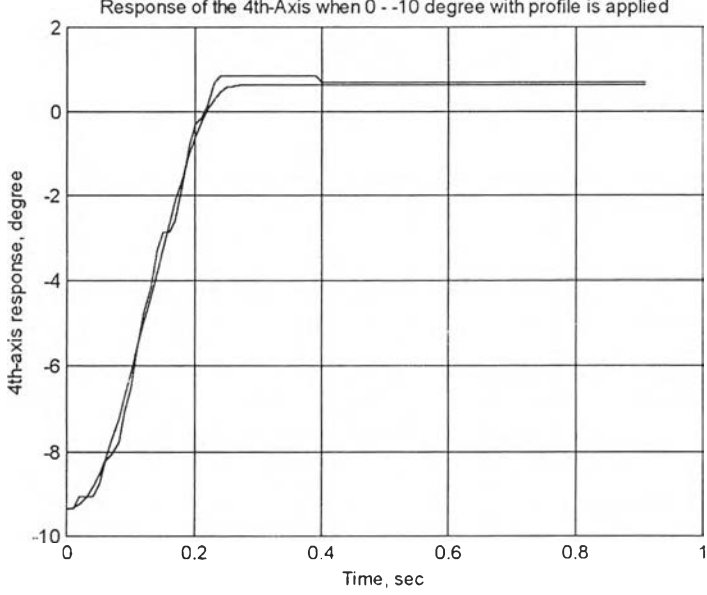

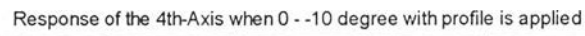

ก)

 $\mathbb{Q}_p$ 

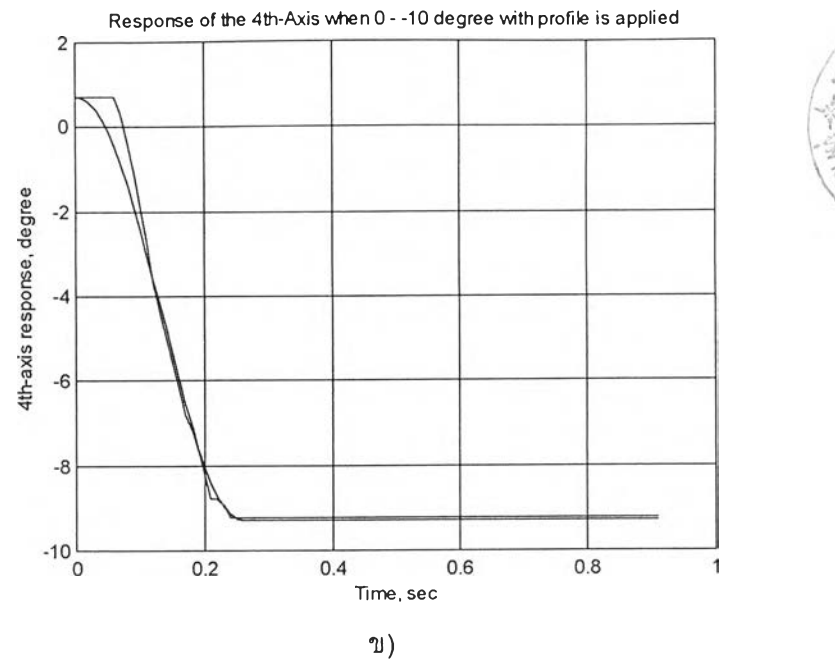

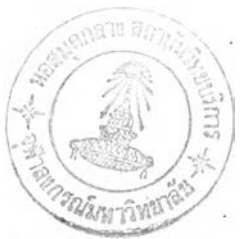

รูปที่ 5.10 แสดงตัวอย่าง Step Response ของแกนที่ 4 โดยใช้ step = 0 - -10° ก) **CCW** ข) **CW**

| ตารางที่ 5.16 ผลการทดลองเคลื่อนที่แกนที่ 4  คำสั่ง Step = 0 - -10 <sup>0</sup> ทดลองทั้งสิ้น 10 ครั้ง |  |  |  |  |  |  |  |  |  |  |  |
|----------------------------------------------------------------------------------------------------|--|--|--|--|--|--|--|--|--|--|--|
|----------------------------------------------------------------------------------------------------|--|--|--|--|--|--|--|--|--|--|--|

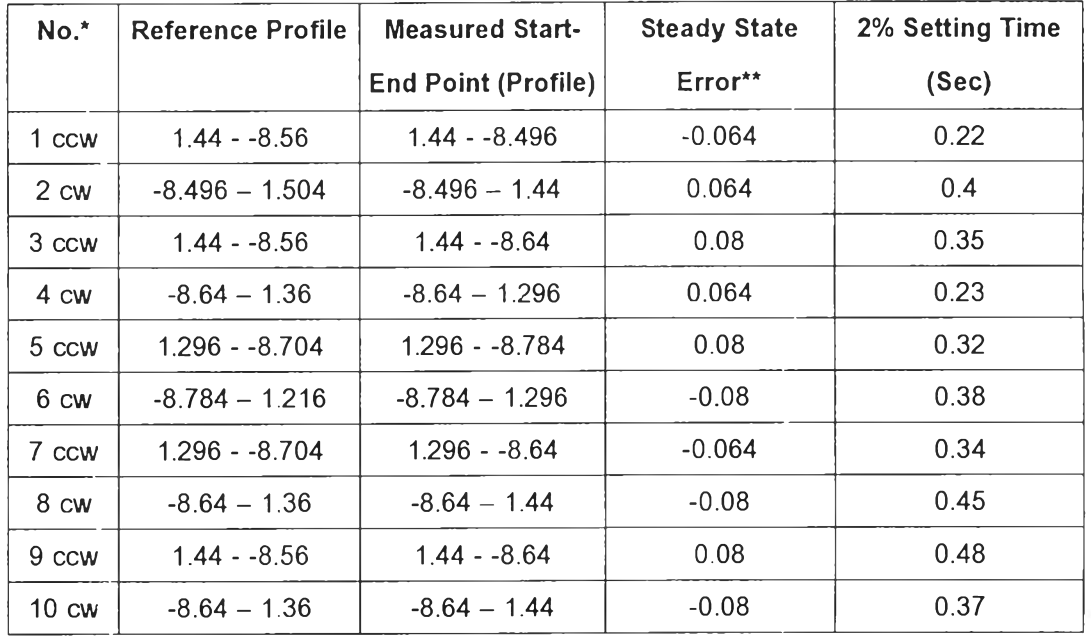

(\* **CCW** = counter clock-wise, **CW** = clock-wise)

 $(* * + = ccw$  direction,  $- = cw$  direction)

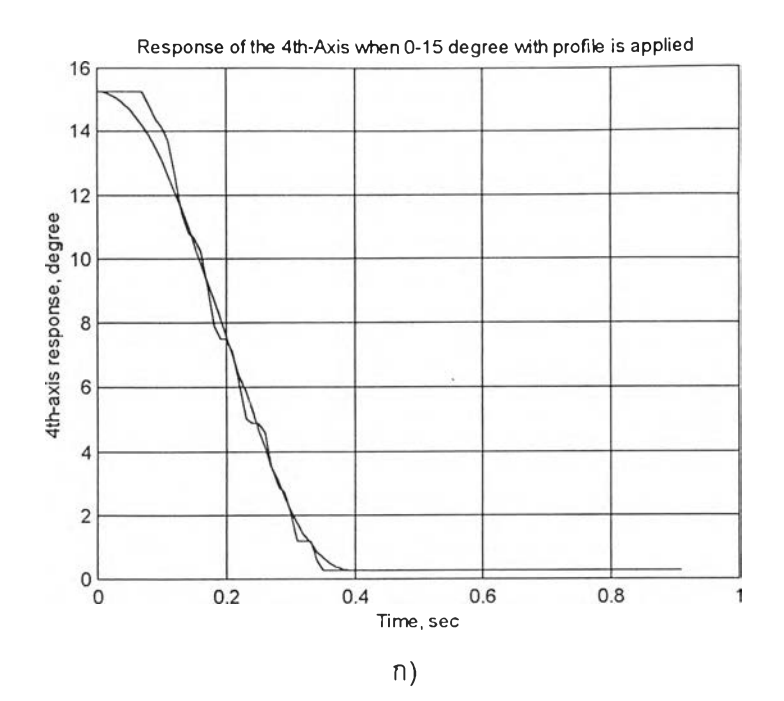

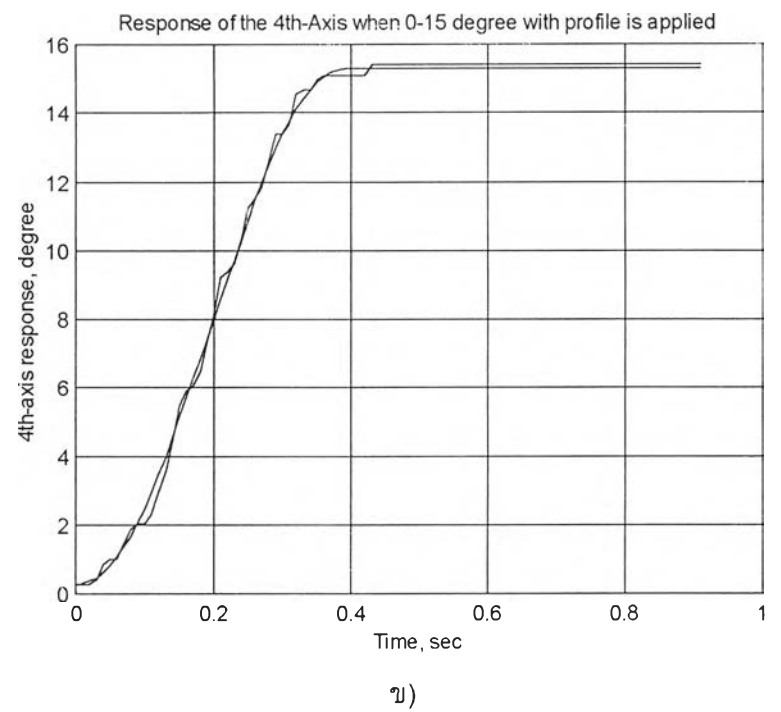

รูปที่ 5.11 แสดงตัวอย่าง Step Response ของแกนที่ 4 โดยใช้ step = 0-15° ก) **CCW** ข) **CW** ตารางที่ 5.17 ผลการทดลองเคลื่อนที่แกนที่ 4 คำสั่ง Step = 0-15° ทดลองทั้งสิ้น 10 ครั้ง

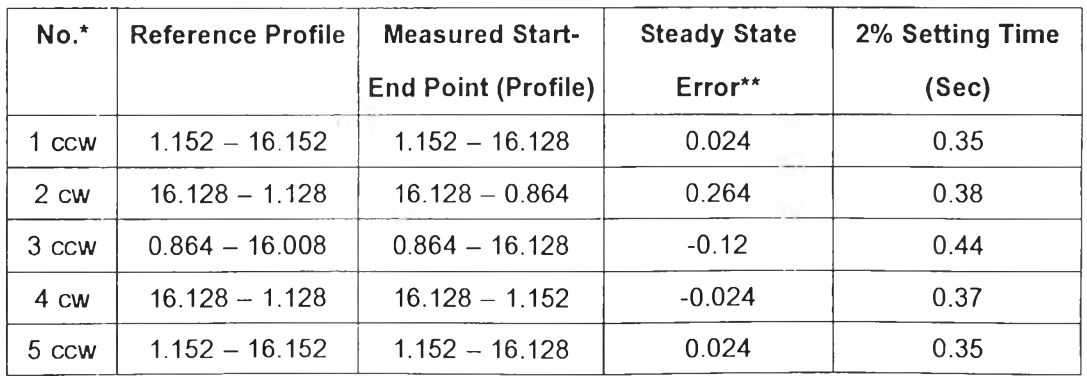

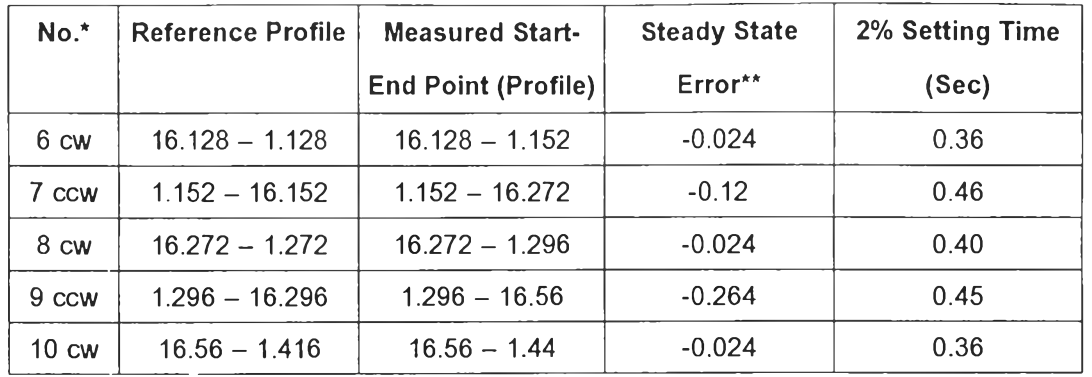

 $(* ccw = counter clock-wise, cw = clock-wise)$ 

 $(** + = ccw$  direction,  $- = cw$  direction)

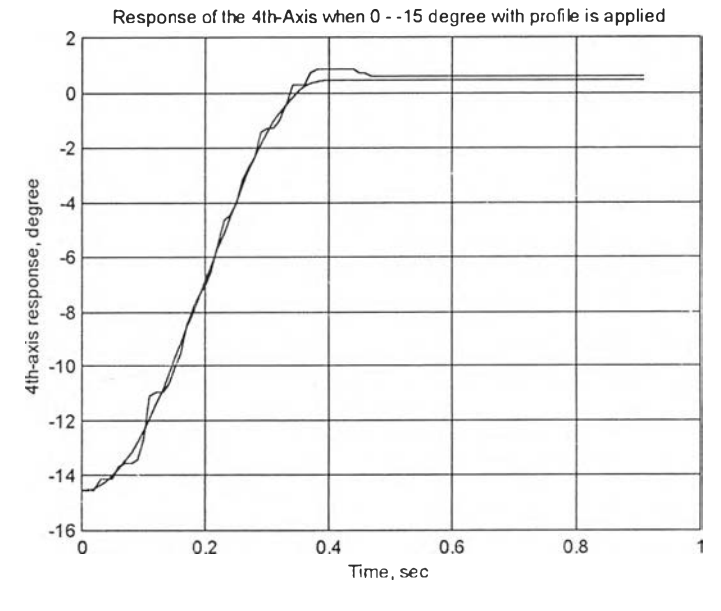

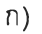

Response of the 4th-Axis when 0 - -15 degree with profile is applied  $\overline{c}$  $\circ$  $-2$ 4th-axis response, degree  $-4$  $-6$  $-8$  $-10$  $-12$  $-14$ **160** *0.2* **0.4 0.6 0.8 1 Time, sec** ข)

รูปที่ 5.12 แสดงตัวอย่าง Step Response ของแกนที่ 4 โดยใช้ step = 0 - -15° ก) **CCW** ข) **CW**

| No.*              | <b>Reference Profile</b> | <b>Measured Start-</b>     | <b>Steady State</b> | 2% Setting Time |
|-------------------|--------------------------|----------------------------|---------------------|-----------------|
|                   |                          | <b>End Point (Profile)</b> | Error**             | (Sec)           |
| 1 ccw             | $1.44 - 13.56$           | $1.44 - 13.392$            | $-0.168$            | 0.34            |
| 2 cw              | $-13.682 - 1.32$         | $-13.682 - 1.584$          | $-0.264$            | 0.37            |
| 3 cw              | $-13.536 - 1.464$        | $-13.536 - 1.728$          | $-0.264$            | 0.34            |
| 4 cw              | $-13.392 - 1.608$        | $-13.392 - 1.728$          | $-0.12$             | 0.36            |
| 5 ccw             | $1.584 - 13.68$          | 1.584 - -13.392            | $-0.298$            | 0.34            |
| 6 cw              | $-13.392 - 1.608$        | $-13.392 - 1.728$          | $-0.12$             | 0.36            |
| 7 cw              | $-13.248 - 1.752$        | $-13.248 - 1.728$          | 0.024               | 0.34            |
| 8 cw              | $-13.392 - 1.608$        | $-13.392 - 1.728$          | $-0.12$             | 0.36            |
| 9 ccw             | $1.728 - 13.272$         | 1.728 - -13.392            | 0.12                | 0.37            |
| $10 \, \text{cw}$ | $-13.392 - 1.608$        | $-13.392 - 1.728$          | $-0.12$             | 0.34            |

ารางที่ 5.18 ผลการทดลองเคลื่อนที่แกนที่ 4 คำสั่ง Step = 0 - -15° ทดลองทั้งสิน 10 ครัง

(\* ccw = counter clock-wise, **CW** = clock-wise)

 $(** + = ccw$  direction,  $- = cw$  direction)

**Response of the 4th-Axis when 0-20 degree with profile is applied**

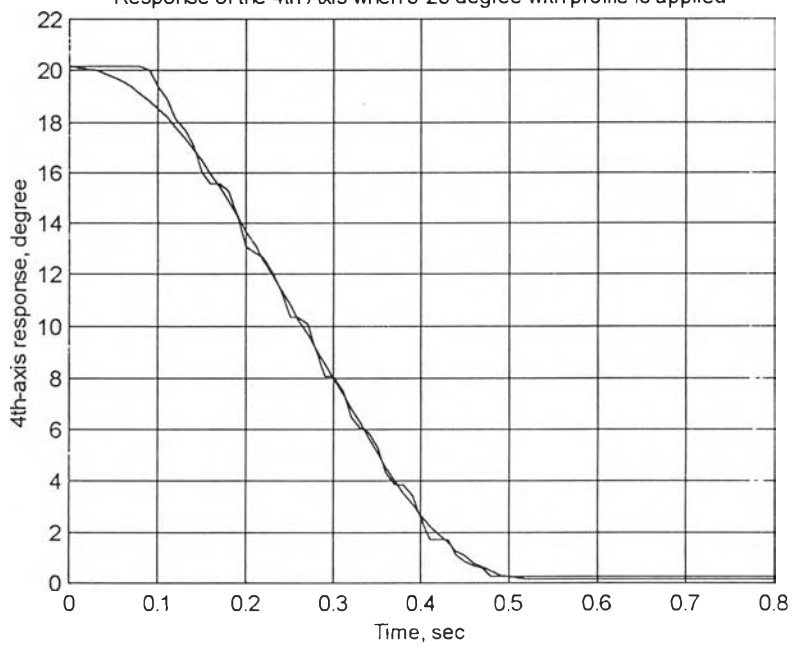

81

ก)

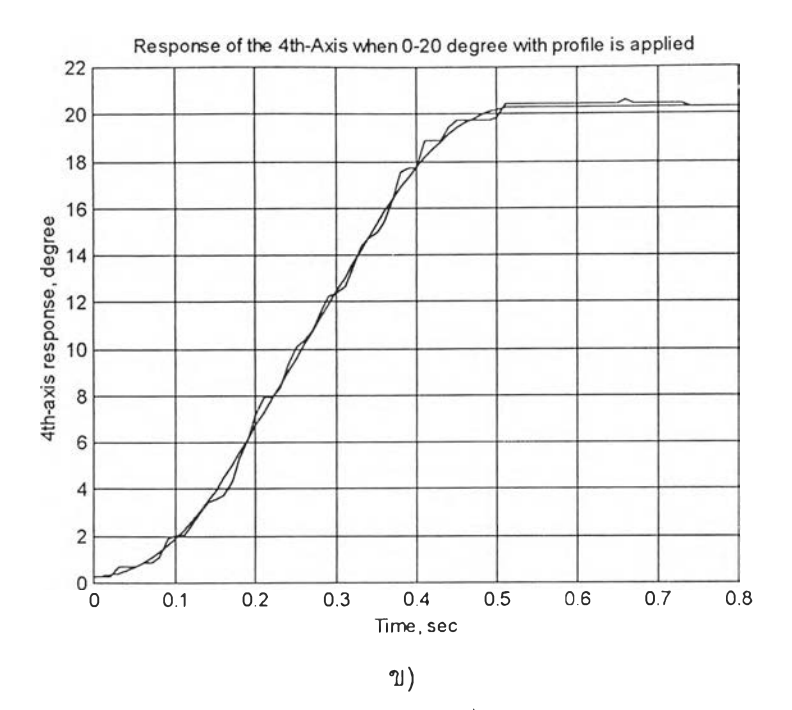

**ร ูป** ที่ 5.13 แสดงตัวอย่าง Step Response ของแกนที่ 4 โดยใช้ step = 0-20° ก) **CCW ข ) CW**

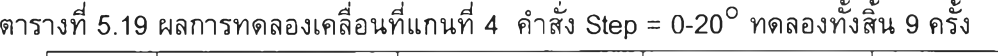

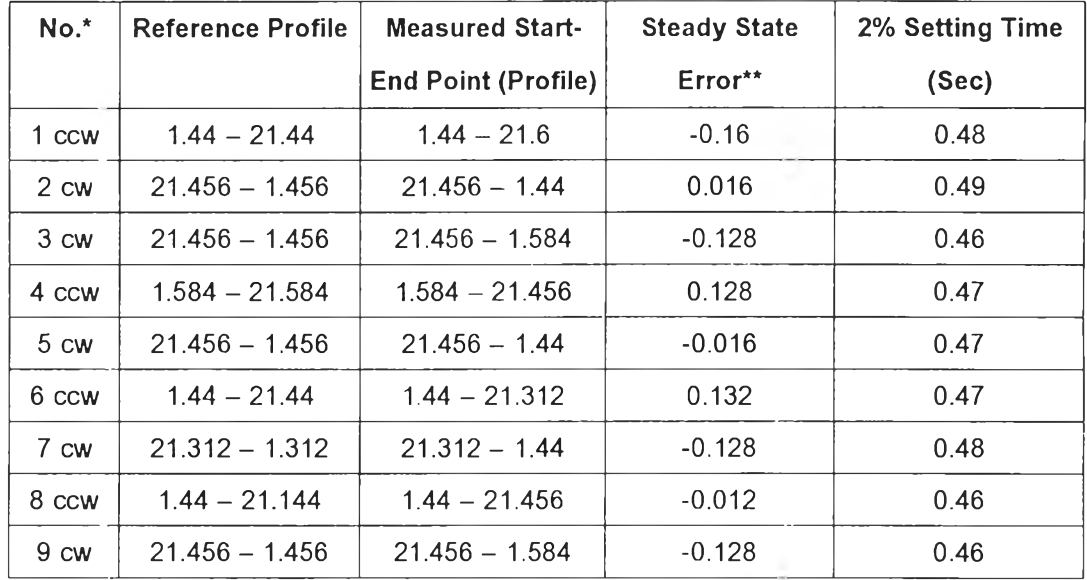

(\* **CCW** = counter clock-wise, **CW** = clock-wise)

 $(** + = ccw$  direction,  $- = cw$  direction)

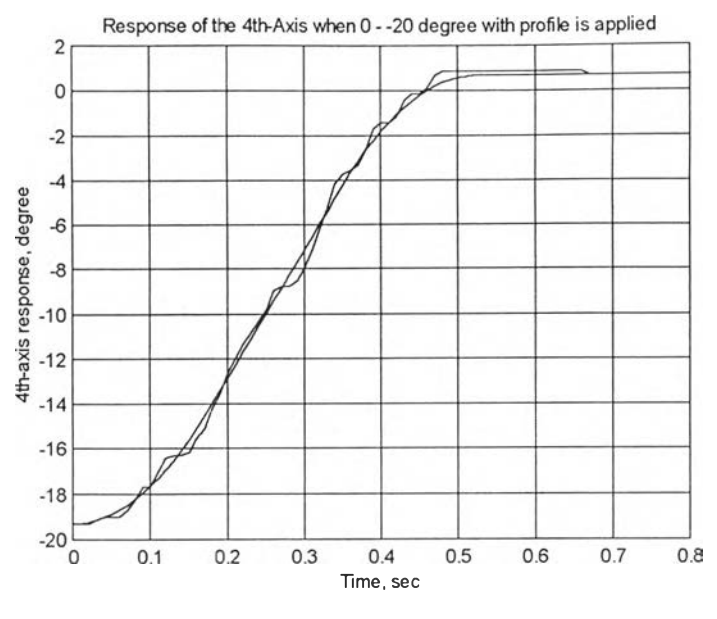

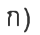

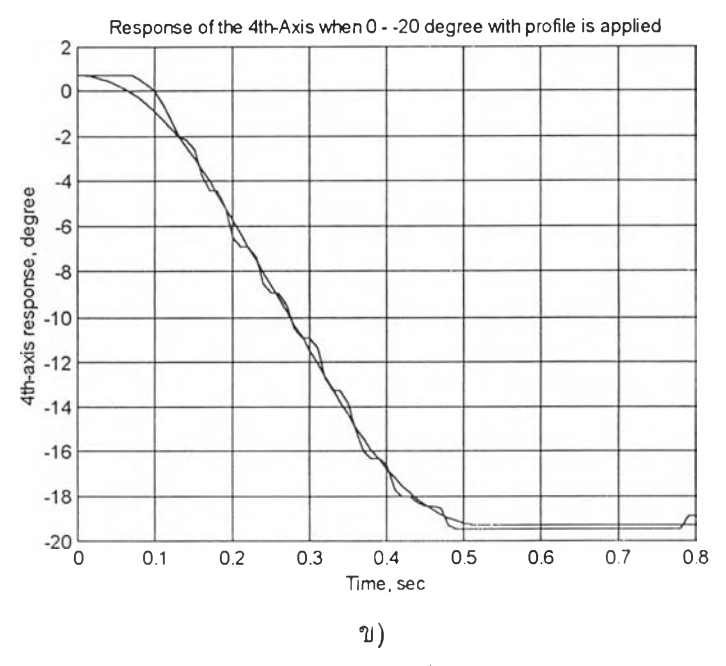

รูปที่ 5.14 แสดงตัวอย่าง Step Response ของแกนที่ 4 โดยใช้ step = 0 - -20° ก) **CCW** ข) **CW**

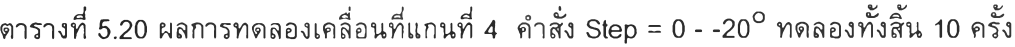

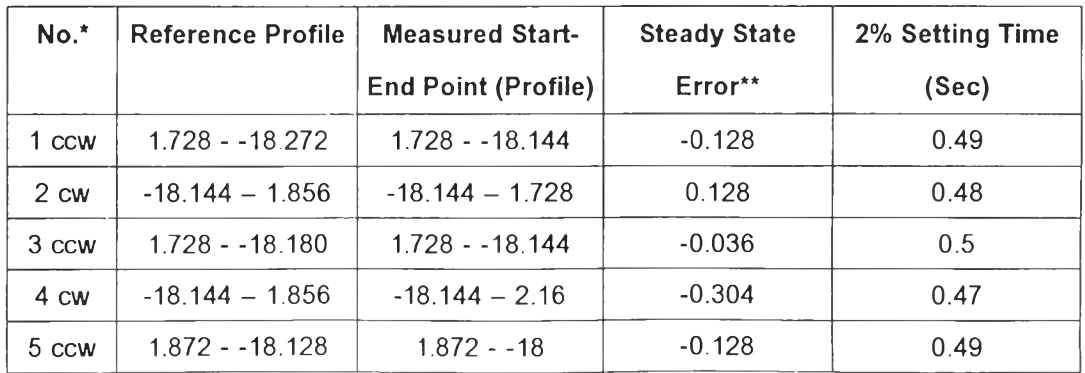

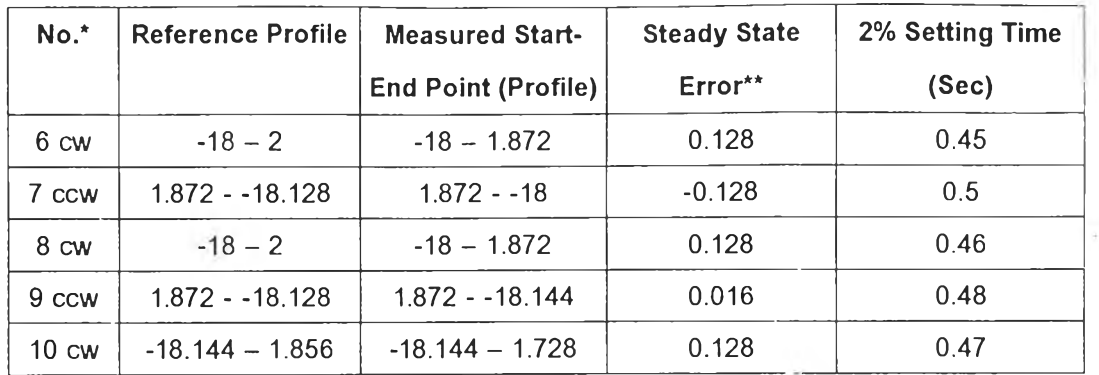

(\* ccw = counter clock-wise,  $cw =$  clock-wise)

 $(** + = ccw$  direction,  $- = cw$  direction)

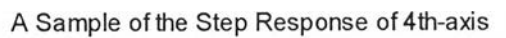

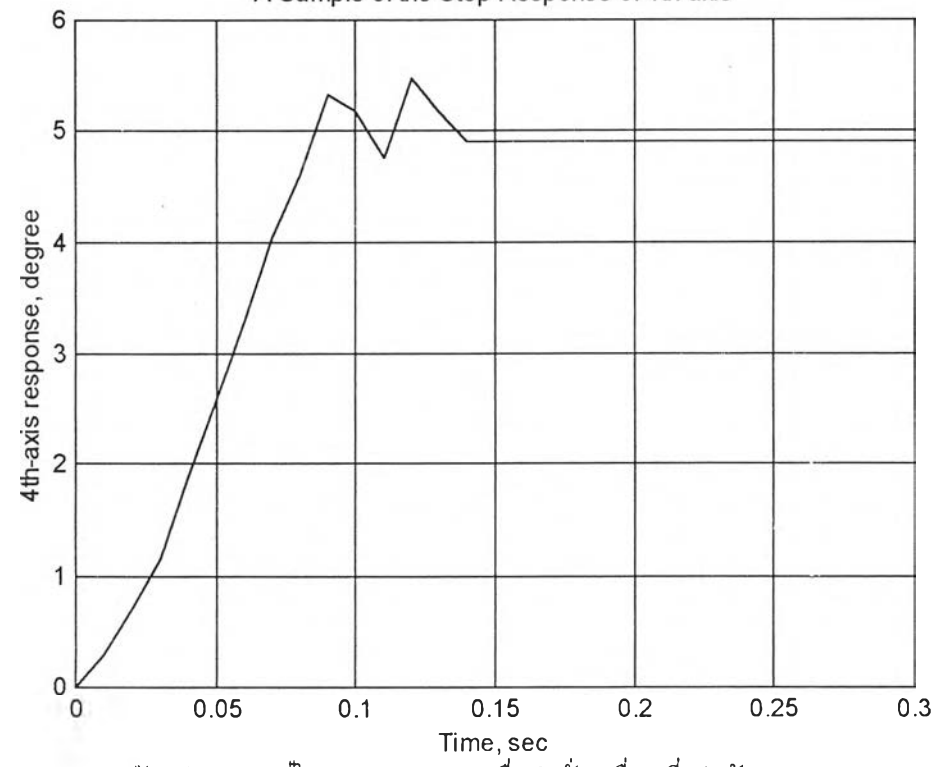

รูปที่ 5.15 แสดงตัวอย่างของ 4<sup>th</sup>-Axis response เมื่อคำสั่งเคลื่อนที่เท่ากับ 5 degree Forward

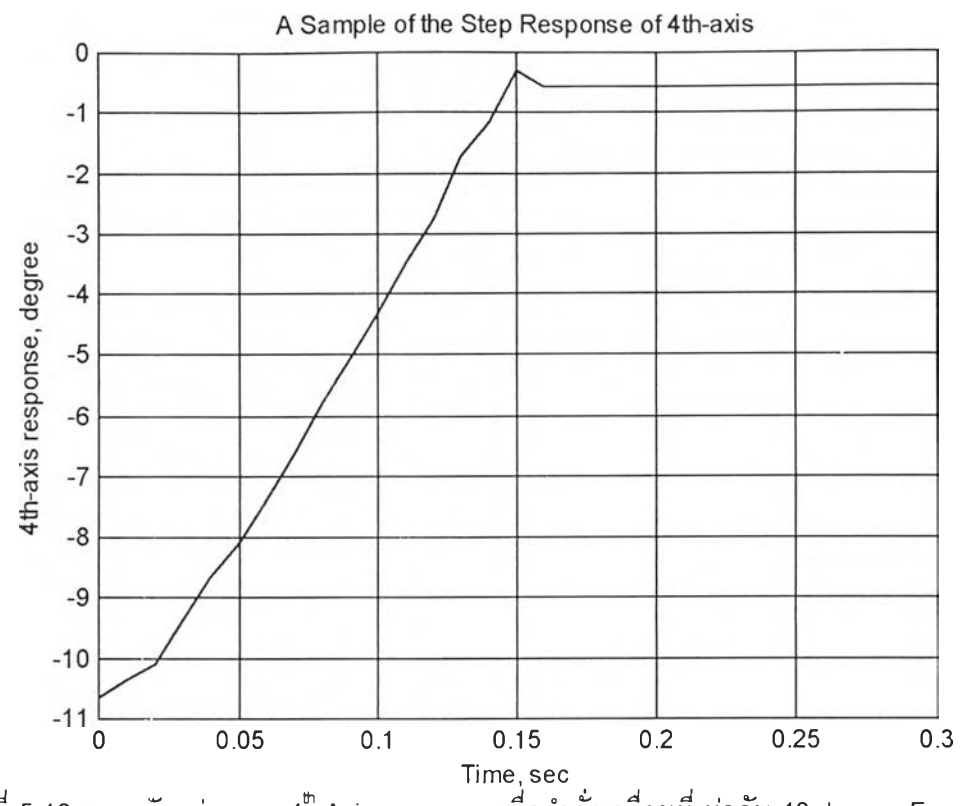

 $\epsilon$ 

รูปที่ 5.16 แสดงตัวอย่างของ 4<sup>th</sup>-Axis response เมื่อคำสั่งเคลื่อนที่เท่ากับ 10 degree Forward

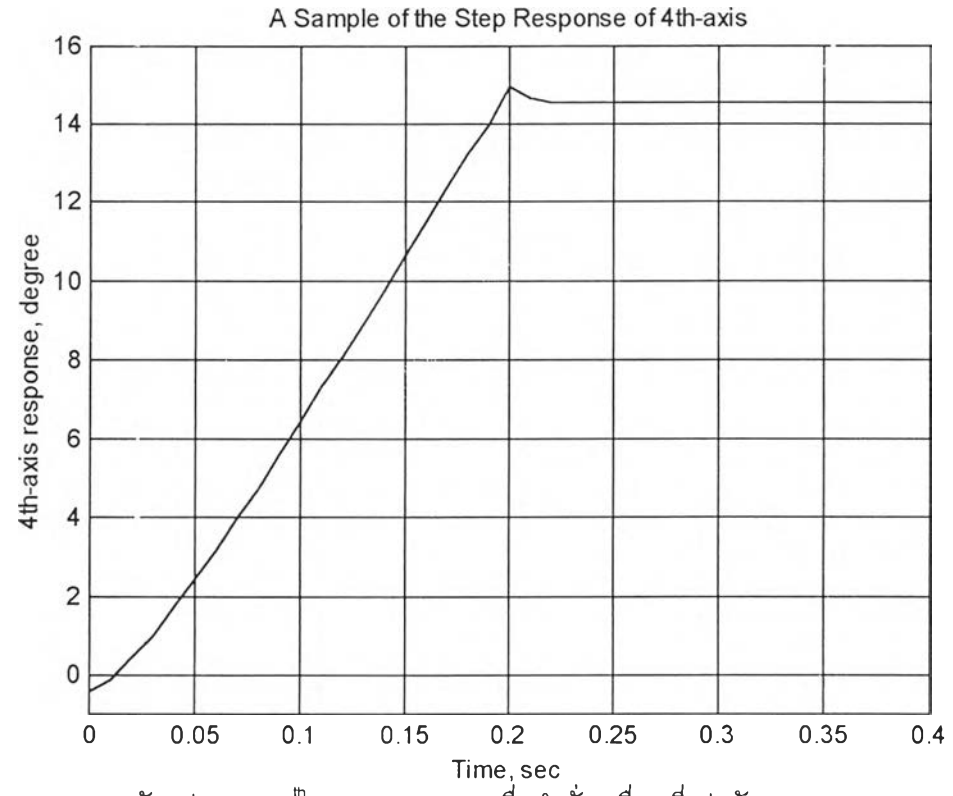

รูปที่ 5.17 แสดงตัวอย่างของ 4 $^{\text{\tiny\textsf{th}}}$ -Axis response เมื่อกำสั่งเคลื่อนที่เท่ากับ 15 degree Forward

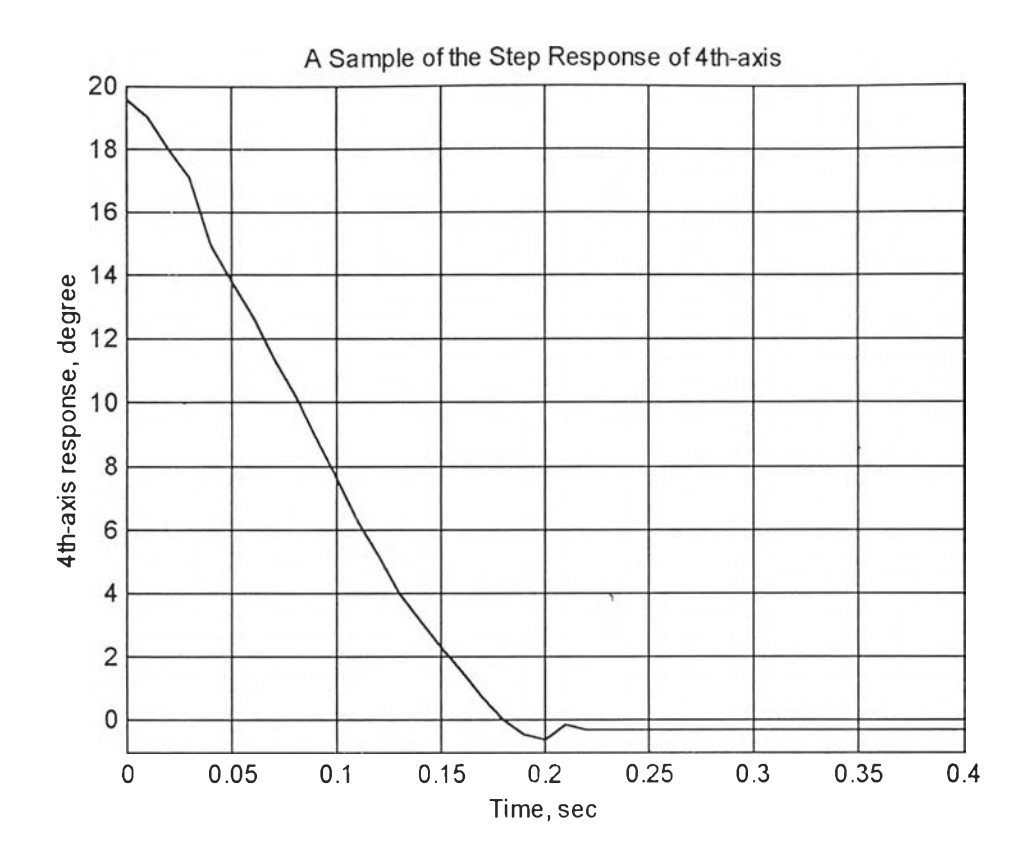

รูปที่ 5.18 แสดงตัวอย่างของ 4<sup>th</sup>-Axis response เมื่อคำสั่งเคลื่อนที่เท่ากับ 20 degree Reverse

 $\overline{\phantom{a}}$ 

### 5.2 ผลเปรียบเทียบผลการวัดชิ้นงานกับเครื่อง CMM ที่ใช**้ในอุตสาหกรรมจริง**

ในตอนนี้เป็นผลการทดสอบการวัดชิ้นงานโดยใช้อุปกรณ์วัดพิกัด 3 มิติ แบบ 3 และ 4 แกน เปรียบ เทียบกับผลการวัดที่ได้จากเครื่อง CMM ที่ใช้1นงานด้านอุตสาหกรรมซึ่งผลิตโดยบริษัท BROWN&SHARPE ผลการทดสอบแสดงได้ดังนี้

การเปรียบเทียบผลการวัด ในการเปรียบเทียบมีขั้นตอนดังนี้

- 1. สร้างต้นแบบจาก CAD
- 2. นำข้อมูลที่ได้จาก CAD ไปสร้างเป็นชิ้นงานโดยใช้เครื่อง CNC
- 3. นำชิ้นงานดังกล่าวมาทำการวัดด้วยอุปกรณ์วัดพิกัดที่ใชในวิทยานิพนธ์นี้ด้วยการทำงานแบบ 3 และ 4 แกน
- 4. นำผลที่วัดได้!ปเปรียบเทียบกับต้นแบบในคอมพิวเตอร์
- 5. นำชิ้นงานดังกล่าวไปวัดด้วยเครื่อง CMM ที่ใช้!นอุตสาหกรรมจริง
- 6. นำข้อมูลที่ได้จากข้อ 5 ไปเปรียบเทียบกับต้นแบบในคอมพิวเตอร์ สำหรับขั้นตอนนี้จะเปรียบเทียบข้อมูลที่ ได้ กับพื้นผิว o ffset พิจารณารูปที่ 5.19 ประกอบ เนื่องจากการวัดด้วย CMM ของบริษัท BROWN&SHARPE ข้อมูลที่วัดได้เป็นโคออร็ดิเนตของจุดศูนย์กลางของหัววัดดังนั้นข้อมูลที่ไดจึงอยู่ห่าง จากพื้นผิวจริงเท่ากับรัศมีของหัววัด r ในการทดสอบไดใช้หัววัดที่ปลายของหัววัดเป็นทรงกลมรัศมี r เท่า กับ 3.1665 มิลลิเมตร
- 7. เปรียบเทียบผลที่ไดในข้อ 4 และข้อ 6

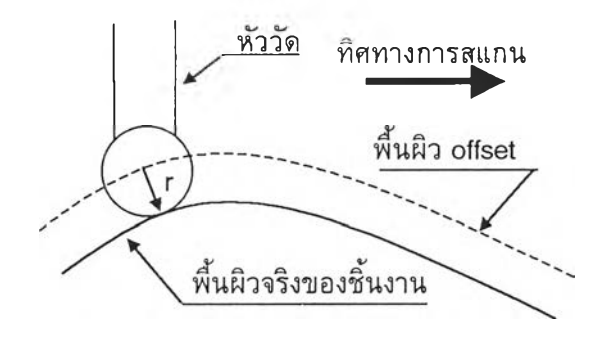

รูปที่ 5.19 แสดงพื้นผิว offset

ผลการเปรียบเทียบแสดงในรปที่ 5.20-5.21

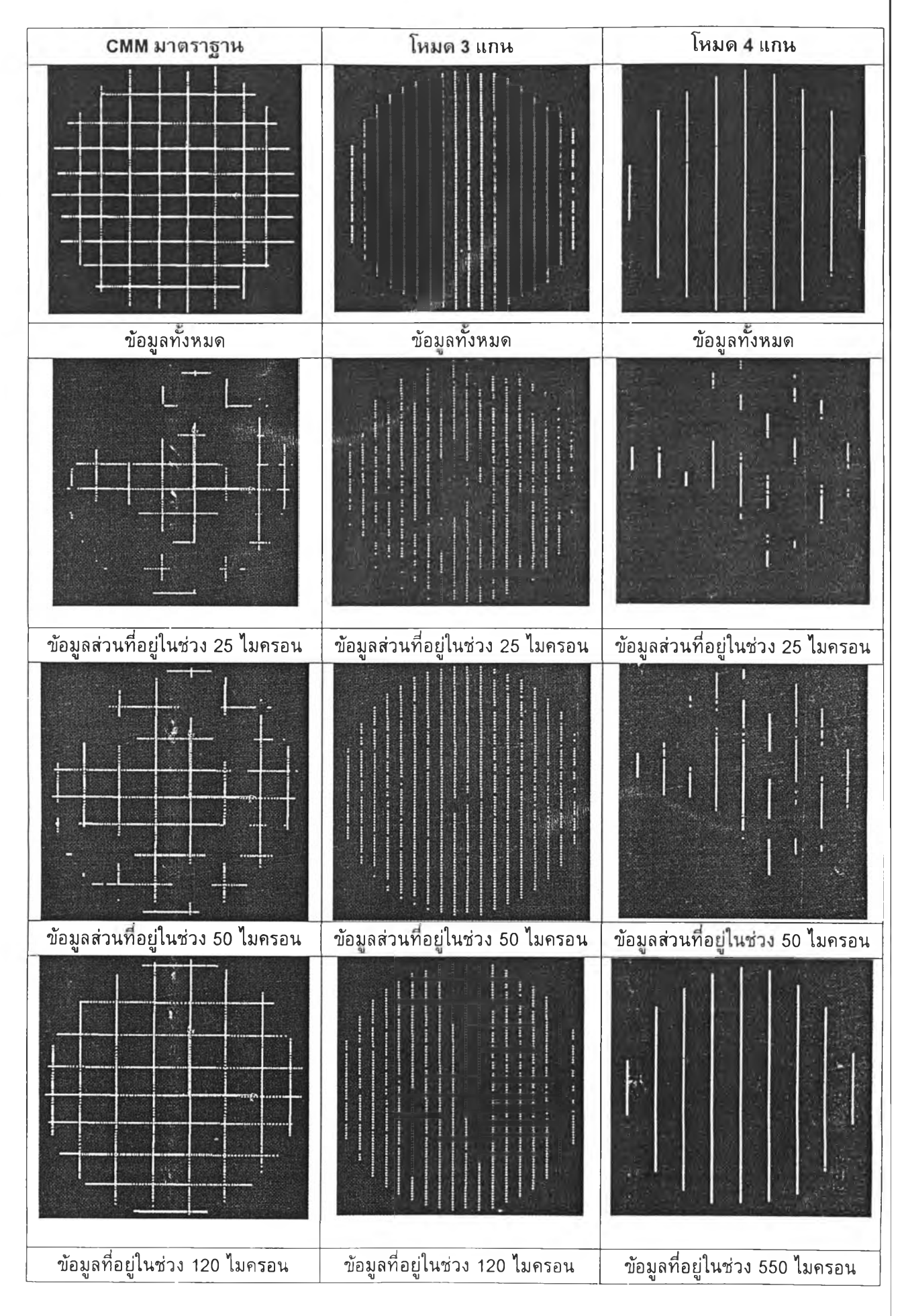

รูปที่ 5.20 แสดงการเปรียบเทียบข้อมูลที่ได้จากการวัดด้วยโหมดการทำงานแบบ 3 และ 4 แกน เทียบทับเครื่อง CMM ที่ใช่ในอุตสาหกรรมจริง(ชิ้นงานรูปที่ 5.25ข) )

ูปที่ 5.20 เป็นผลที่ไต้จากการวัดด้วยเครื่องวัดพิกัดที่ใช้งานวิทยานิพนธ์นี้ในโหมด **3** แกนและ **4** แกน เปรียบเทียบกับผลที่ได้จากเครื่อง CMM ที่ใช้ในอุตสาหกรรมจริงหรือ CMM มาตรฐาน ชิ้นงานชิ้นที่ 1 เปีนพื้น ผิว Convex-like ขนาด 50X50 ลึกประมาณ 10 มิลลิเมตร ด้งแสดงในรูปที่ 5.26ข) วัสดุที่ใช้สร้างเป็นอลูมิเนียม โดยผลการเปรียบเทียบที่เห็นในรูปเป็นการมองจากด้านบนหรือมองในระนาบ xy จากรูปที่ 5.20 แถวบนเป็นข้อ มูลที่**วัด**ได้ในทั้ง **3** กรณี แถวที่ 2 เป็นข้อมูลที่อยู่ห่างจากพื้นผิวต้นแบบไม่เกิน± 2 5 ไมครอน แถวที่ **3** เป็นข้อ มูลที่อยู่ห่างจากพื้นผิวต้นแบบไม่เกิน± 5 0 ไมครอน ส่วนแถวที่ **4** เป็นข้อมูลโดยส่วนใหญ่ที่อยู่ห่างจากพื้นผิว ต้นแบบไม่เกินค่าที่เขียนไว้ที่ใต้รูป ผลที่ได้จาก CMM มาตราฐานเมื่อเทียบกับผลที่ได้จากอุปกรณ์วัดพิกัดที่ใช้ ในโหมด 3 แกน ผลที่ได้จากอุปกรณ์ วัดพิกัดในโหมด 3 แกนแสดงให้เห็นว่าชิ้นงานมีพื้นผิวที่ใกล้เคียงกับต้น แบบในคอมพิวเตอร์มากโดยข้อมูลส่วนใหญ่(ประมาณ 79 เปอร์เซ็นต์)อยู่ห่างจากพื้นผิวต้นแบบไม่เกิน ±25 ไมครอน ส่วนผลที่ได้จากเครื่อง CMM มาตราฐานแสดงว่ามีข้อมูลประมาณครึ่งหนึ่งหรือ 50 เปอร์เซ็นต์ซึ่งส่วน ใหญ่เป็นข้อมูลบริเวณกลางและขอบของชิ้นงานจะมีค่าอยู่ในช่วง ±25 ไมครอน การที่ผลของ CMM มาตราฐาน กับผลที่ได้จากอุปกรณ์วัดพิกัดต่างกันนั้นสาเหตุประการหนึ่งคือลักษณะของการวัดและ ห้ววัดที่ใช้ต่างกัน เครื่อง CMM มาตราฐานใช้หัววัดทรงกลมที่มีขนาดใหญ่สัมผัสกับพื้นผิวชิ้นงานเทียบกับอุปกรณ์วัดพิกัดที่ใช้หัววัด เลเซอร์ซึ่งขนาดเส้นผ่านศูนย์กลางของลำแสงที่ส่องกระทบพื้นผิวชิ้นงานมีขนาดเท่ากับ 0.05 มิลลิเมตรเท่านั้น ขนาดของเส้นผ่านศูนย์กลางของลำแสงที่เล็กทำให้สามารถวัดพื้นผิวที่มีความขรุขระบนพื้นผิวชิ้นงานได้ แต่หัว วัดของเครื่อง CMM มาตราฐานมีขนาดใหญ่ จึงไม่สามารถวัดความขรุขระบนพื้นผิวชิ้นงานที่มีขนาดเล็กกว่า ขนาดของหัววัดมาก ๆได้ เปรียบเทียบผลที่ได้จากโหมด 3 และ 4 แกนจะเห็นว่าผลจาก 4 แกนที่อยู่ในช่วง  $\pm$ 25 ไมครอน มีจำนวนน้อยกว่า ซึ่งสาเหตุที่จำนวนข้อมูลของแกนที่ **4** แสดงผลดังกล่าวเนื่องจากแกนที่ **4** มี แหล่งของความผิดพลาดมาจากการทำงานของแกนที่ **4** และการแปลงข้อมูลซึ่งสาเหตุของความผิดพลาดดัง กล่าวจะไต้กล่าวถึงในตอนต่อไป ในแถวสุดท้ายของรูปที่ 5.20 แสดงขอบเขตที่ข้อมูลส่วนใหญ่อยู่ภายใน ขอบเขตนี้ สำหรับ CMM มาตรฐาน ขอบเขตดังกล่าวมีค่าเท่ากับ 120 ไมครอน ส่วนอุปกรณ์วัดพิกัดที่ใช้ใน วิทยานิพนธ์นี้ในโหมด 3 แกน มีค่าเท่ากับ 120ไมครอนในโหมด **4** แกนมีค่าเท่ากับ 550 ไมครอน

รูปที่ 5.21 เป็นผลการเปรียบเทียบของชิ้นงานชิ้นที่ 2 ซึ่งเป็นระนาบโค้งจากขอบ 2 ด้านไปชนกันตรง กลางชิ้นงาน ขนาดของพื้นผิวเท่ากับ 150X150 มิลลิเมตร มีความสูง 5 มิลลิเมตร แสดงในรูปที่ 5.26ก) รูป แสดงผลการเปรียบเทียบใช้รูปแบบเดียวกับชิ้นงานชิ้นที่ 1 จากรูปที่ 5.21 ข้อมูลที่ได้จากเครื่อง CMM มาตรา ฐานมีความแตกต่างจากผลที,ได้จากอุปกรณ์วัดพิกัดแบบ 3 และ 4 แกนอย่างชัดเจนแต่ผลจากในกรณี 3 และ 4 แกนให้ผลที่ใกล้เคียงกันมากกว่าเนื่องจากชิ้นงานเป็นชิ้นงานที่มีความชันน้อยผลการทำงานของแกนที่ 4 จึงมี การปรับตัวน้อยในขณะทำงานความผิดพลาดในการแปลงข้อมูลซึ่งจะได้กล่าวต่อไปจึงมีค่าน้อยตามไปด้วย แต่ การที่ผลของ CMM ต่างจากผลของเครื่องวัดมากนั้นอาจเป็นผลมาจากลักษณะของหัววัดที่ใช้ดังได้กล่าวในข้าง ต้นแล้ว

ในรูปที่ 5.22 เป็นผลการเปรียบเทียบของชิ้นงานชิ้นที่ 3 แสดงในรูปที่ 5.26ง) เป็นชิ้นงานรูปหูฟัง โทรศัพท์วิธีการเปรียบเทียบจะแตกต่างจากชิ้นงาน 2 ชิ้นข้างต้น เนื่องจากชิ้นงานชิ้นที่ 3 ไม่มีต้นแบบใน

คอมพิวเตอร์จึงไม่ลทมารถนำข้อมูลที่ได้มาทำการเปรียบเทียบกับต้นแบบในคอมพิวเตอร์ได้วิธีการเปรียบเทียบ ที่ทำในวิทยานิพนธ์นี้มีขั้นตอนดังนี้

- 1. ทำการวัดชิ้นงานด้วยอุปกรณ์วัดที่ใช้ในวิทยานิพนธ์นี้ด้วยโหมด 3 แกน
- 2. ทำการวัดชิ้นงานด้วยอุปกรณ์วัดที่ใช้ในวิทยานิพนธ์นี้ด้วยโหมด 4 แกน
- 3. ทำการวัดชิ้นงานด้วยเครื่อง CMM มาตรฐาน
- 4. นำข้อมูลที่ได้จากข้อ 1, 2 และ 3 ถ่ายโอนเข้าสู่โปรแกรม CATIA
- 5. สร้างพื้นผิวจากจุดข้อมูลในข้อ 1, 2 ,3 ที่ได้ถ่ายโอนไปยังโปรแกรม CATIA เรียบร้อยแล้ว
- 6. เปรียบเทียบข้อมูลที่ได้จากข้อ 1 กับข้อ 2 และข้อมูลที่ได้จากข้อ 1 กับข้อ 3 ดังในแถวที่ 2 ของรูปที่ 5.22

ในรูปที่ 5.22 เป็นรูปที่มองข้อมูลใน 3 มิติ จากผลที่ได้ปรากฏว่าพื้นผิวที่สร้างจากข้อมูลของอุปกรณ์ที่ ใช้ในงานวิทยานิพนธ์ในโหมด 3 แกนและ 4 แกนให้ผลที่ไม่เหมือนกันโดยพื้นผิวที่ได้จากโหมด 3 แกนจะมีส่วน ที่ตํ่ากว่าพื้นผิวจาก CMM มาตราฐานมากกว่าโหมด 4 แกน

ในตอนต่อไปเป็นการกล่าวถึงความไม่ต่อเนื่องในการวัดชิ้นงานด้วยโหมด 4 แกนและพิจารณา profile ของชิ้นงานชิ้นที่ 3 เพื่อที่จะดูความแตกต่างกันของข้อมูลที่ได้จาก 3 แกนและ 4 แกนในระนาบ 2 มิติและแสดง ให้เห็นถึงลักษณะของข้อมูลที่ได้จากแกนที่ 4 ว่ามืความไม่ต่อเนื่องอยู่ด้วย

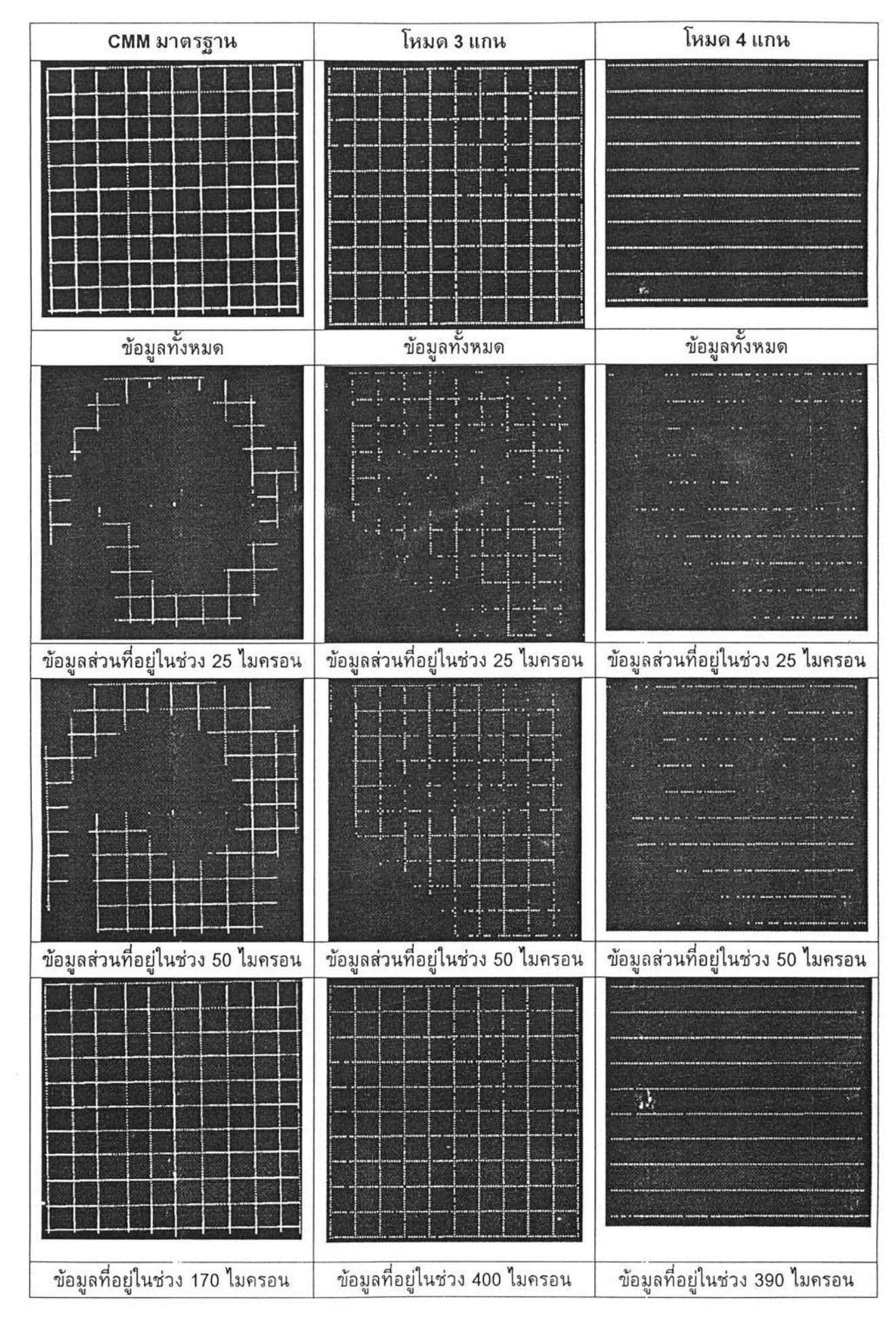

รูป ที่ 5.21 แสดงการเปรียบเทียบข้อมูลที่ได้จากการวัดด้วยโหมดการทำงานแบบ 3 และ 4 แกน เทียบกับ เครื่อง CMM ที่ใช้ในอุตสาหกรรมจริง(ชิ้นงานรูปที่ 5.25n) )

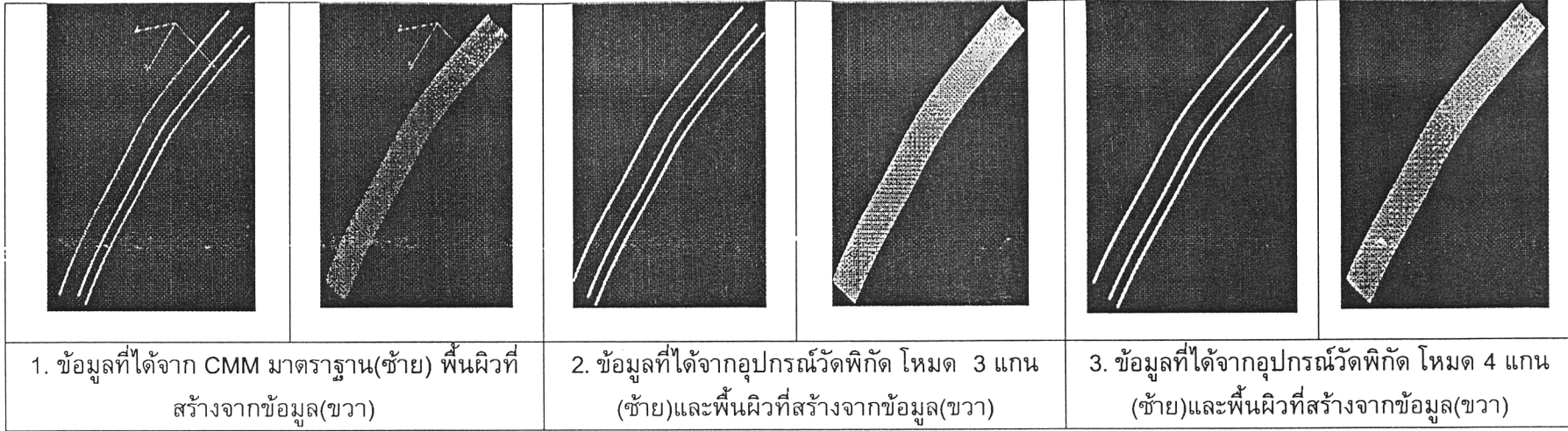

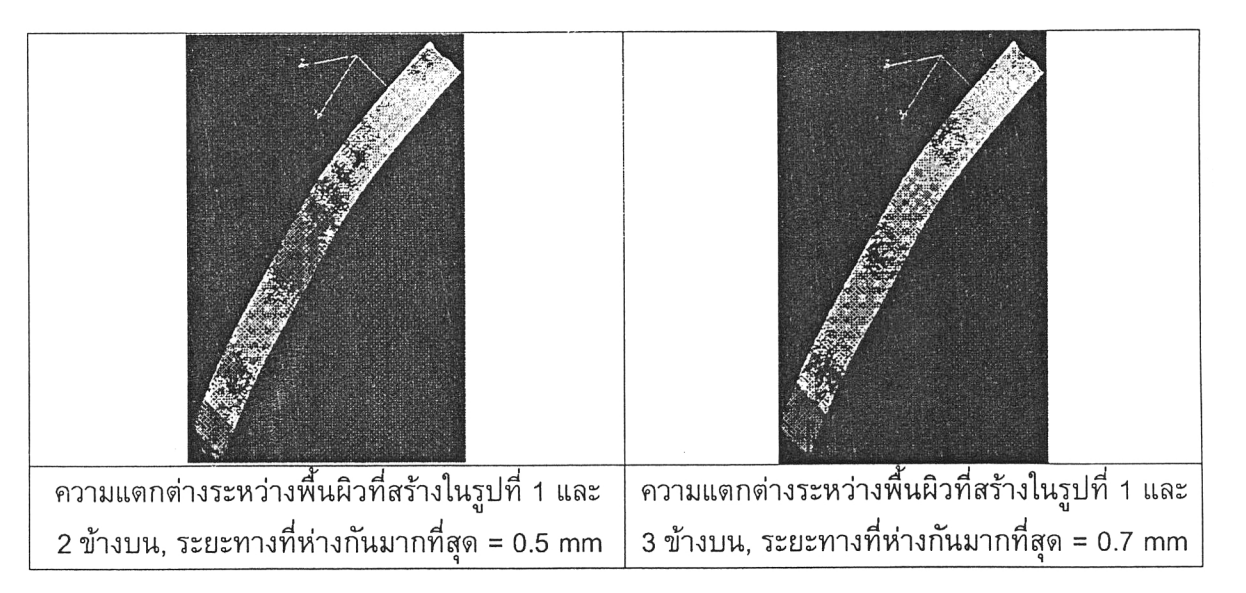

รูปที่ 5.22 การเปรียบเทียบข้อมูลที่ได้จากการวัดด้วยโหมดการทำงานแบบ 3 และ 4 แกน เทียบกับผลจาก CMM ที่ใช้ในอุตสาหกรรมจริง(ชิ้นงานรูปที่ 5.25ง) )

## 5.3 การเปรียบเทียบ Profile ของหูฟังโทรศัพท์ที่ได้จากโหมด 3 และ 4 แกน และความไม่ต่อ เนื่องของข้อมูลจากโหมด 4 แกน

93

้ผลการเปรียบเทียบแสดงในรูปที่ 5.23 ในรูปที่ 5.23ก) ข้อมูลที่แทนด้วยเส้นทึบเป็นข้อมูลที่ได้ จากการใช้แกนที่ 4 ส่วนข้อมูลที่แทนด้วยเส้นทึบสีนํ้าเงินและจุดสีแดงเปีนข้อมูลที่ไม่ไดใช้แกนที่ 4 จะ เห็นว่าข้อมูลทั้ง2 มีความใกล้เคียงกันมากแต่ก็มีความแตกต่างกันอยู่ในบริเวณ X=0-45 มิลลิเมตร ซึ่ง เนื่องจากความชันของพื้นผิวมีค่ามากผลที่ได้ทั้ง 2 จึงมีค่าที่แตกต่างกันมาก ส่วนในบริเวณ X = 45-85 มิลลิเมตรนั้นที่มีความแตกต่างกันมากทั้งที่มีความชันไม่มากเนื่องมาจากการปรับหัวของ อุปกรณ์วัดในบริเวณด้งกล่าวยังใช้มุมมุมเดียวกันกับมุมที่ใชในข้อมูลบริเวณที่มีความชันมากอยู่ (เนื่อง จากการปรับองศาของหัววัดจะกระทำทุกๆ ข้อมูล 11 จุด)จึงทำให้มุมของแสงเลเซอร์ที่ตกกระทบทำ มุมห่างจากค่า 90 องศามาก ส่วนในบริเวณ X = 85-200 มิลลิเมตร เป็นบริเวณที่ชิ้นงานมีความลาด ชันน้อยด้งนั้นข้อมูลที่ได้จึงใกล้เคียงกันมาก

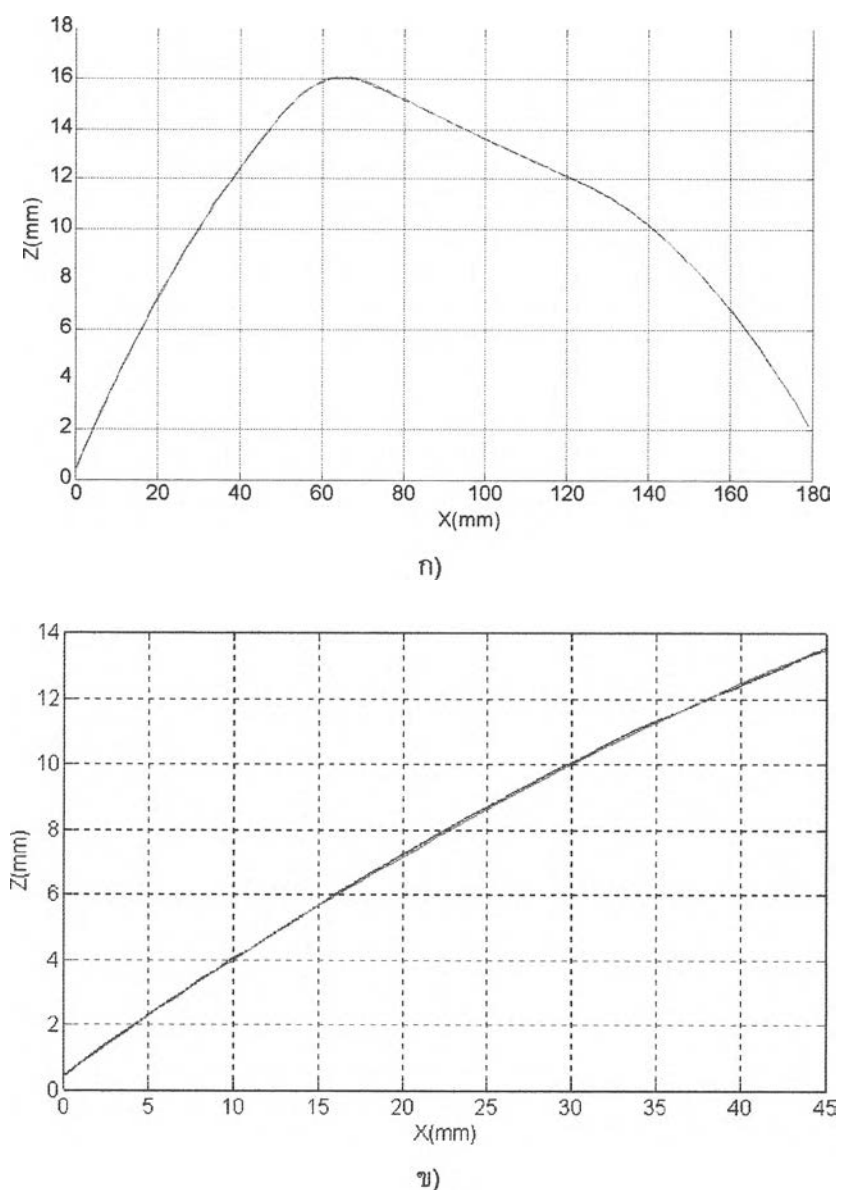

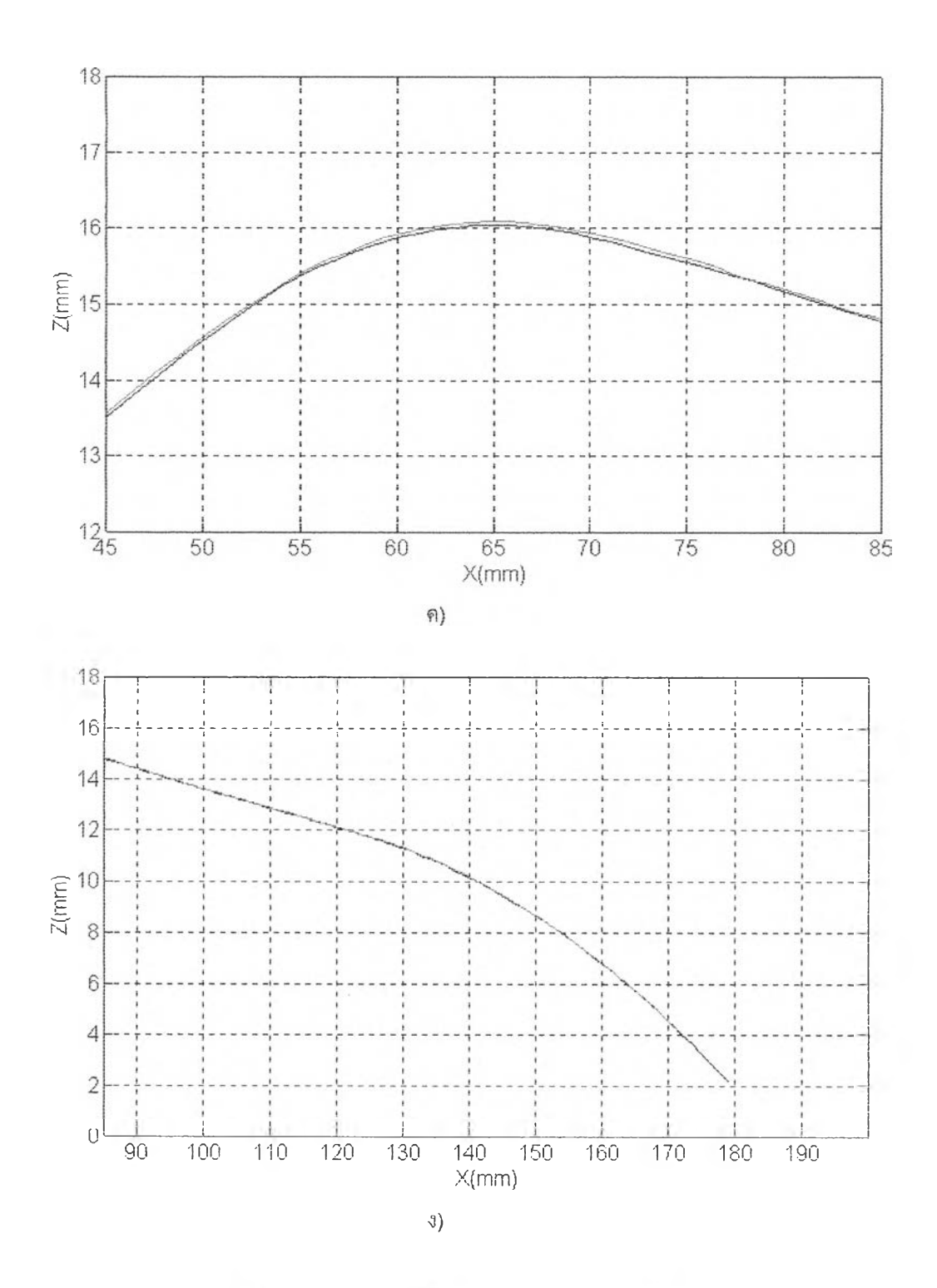

รูปที่ 5.23 แสดงข้อมูลที่ได้จากพื้นผิวมือถือโทรศัพท์ ึก) เป็นข้อมูลที่ได้เส้นทึบแทนข้อมูลที่ได้เมื่อใช้แกนที่ 4 ช่วยในการปรับองศาของหัว รัดส่วนข้อมูลทีแทนด้วยเส้นทึบและจุดเปีนข้อมูลที่'ใน่ได้ใช้แกนที่ 4 ข) เป็นภาพขยายของบริเวณ X=0-45 มิลลิเมตร ค) เยนภา ขยายของบริเวณ X=45-85 มิลลิเมตร ง) เป็นภาพขยายของบริเวณ X=85-200 มิลลิเมตร

้ แล้วจึงค่อยๆ ลดลงมาจนต่ำกว่า 0 นอกจากนี้ความชันในช่วงแรกๆ ยังมีการลดลงอย่างรวด เร็วกว่าในช่วงถัดมา ซึ่งเมื่อถึงในช่วงท้ายความชันมีการเปลี่ยนแปลงน้อยมาก และ กราฟความชัน ของข้อมูลที่ได้จากการใช้แกนที่ 4 ยังมีลักษณะที่ไม่ต่อเนื่องเป็นช่วงๆ แสดงอยู่ในวงกลมในรูป ความ ไม่ต่อเนื่องดังกล่าวเกิดขึ้นเนื่องมาจากการปรับตัวขององศาของหัววัด ขนาดของความไม่ต่อเนื่องของ ความชันจะมีขนาดขึ้นอยู่กับการเปลี่ยนแปลงความชันหากมีการเปลี่ยนแปลงความชันมากขนาดของ ความไม่ต่อเนื่องก็จะยิ่งมีมาก

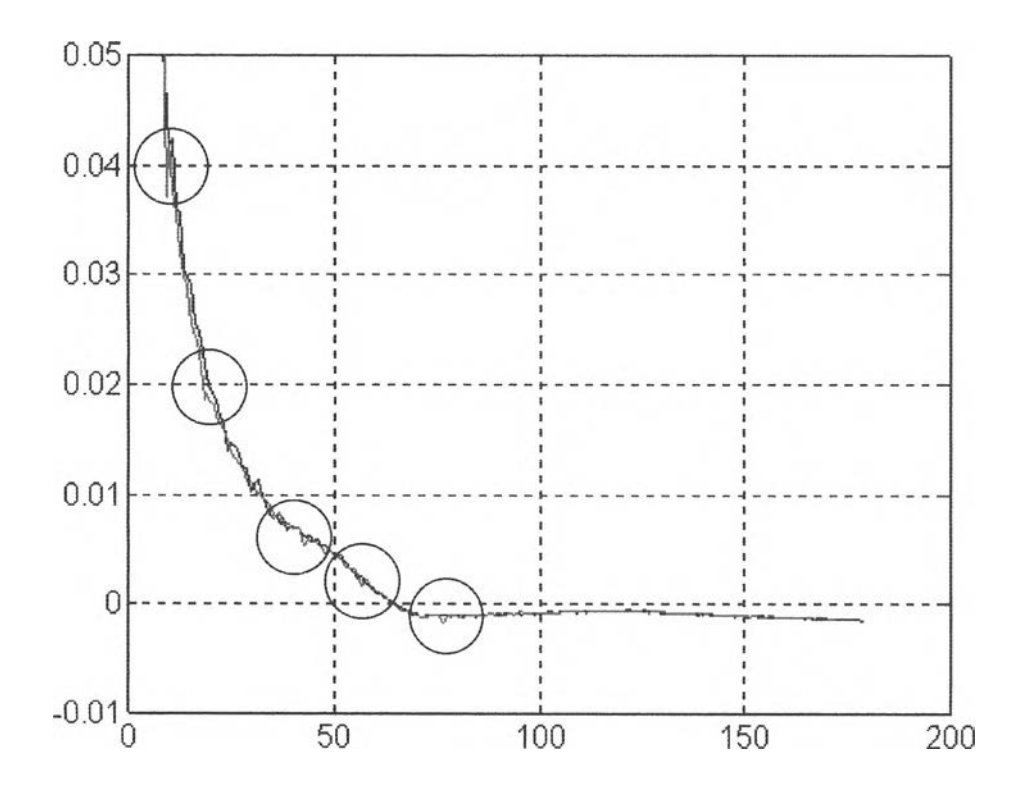

รูปที่ 5.24 แสดงความชันของพื้นผิวขึ้นงานโทรศัพท์ เส้นสีนี้าเงินแทนข้อมูลที่ได้จากการสแกนด้วย 3 แกน ส่วนสีแดงเป็นเส้นที่ได้จากการสแกนด้วย 4 แกน

จากผลการทดสอบจะเป็นว่าการทำงานด้วยแกนที่ 3 จะมีความถูกต้องสูงกว่าการทำงานใน กรณี4 แกนซึ่งเป็นผลเนื่องจากการเพิ่มแกนที่ 4 และการทำงานของแกนที่ 4 แต่จะเห็นว่ามีข้อดีใน กรณีที่สามารถเก็บข้อมูลของพื้นผิวที่มีความชันมาก ๆ ได้และพื้นผิวทีซับซ้อนมาก ๆ ก็สามารถวัดได้ ลักษณะของความผิดพลาดจะเปลี่ยนแปลงตามความชันและการเปลี่ยนแปลงความซ้นหมายความว่า หากขึ้นงานมีการเปลี่ยนความชันจากความซ้นน้อยไปเป็นความชันมากบริเวณที่มีการเปลี่ยนแปลงก็ จะเกิดความไม,ต่อเนื่องของข้อมูลและยิ่งมีการหักมุมของพื้นผิวความไม่ต่อเนื่องก็จะมีขนาดมากขึ้น ด้วยส่วนในการทำงานแบบ 3 แกนจะให้ความถูกต้องมากในกรณีที่พื้นผิวมีความลาดชันไม่มากเกินไป นอกจากนี้ถึงแม้การทำงานแบบ 3 แกนจะให้ความถูกต้องแต่ก็มีข้อจำกัดในเรื่องที่ไม่สามารถวัดพื้น ผิวไดในบางกรณี ดังนั้นการจะใช้การสแกนแบบ 3 หรือ **4** แกนนั้นต้องพิจารณาให้เหมาะสมกับงาน ด้วย

## 5.4 ชิ้นงานที่ได้ทำการวัดในวิทยานิพนธ์บางส่วน

# Object convex-like Data-point from CMM Data-point from our Regenerated Surface  $CMM$

## รูปข้างล่างต่อไปนี้เป็นชิ้นงานที่ได้ทำการวัดบางส่วน

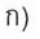

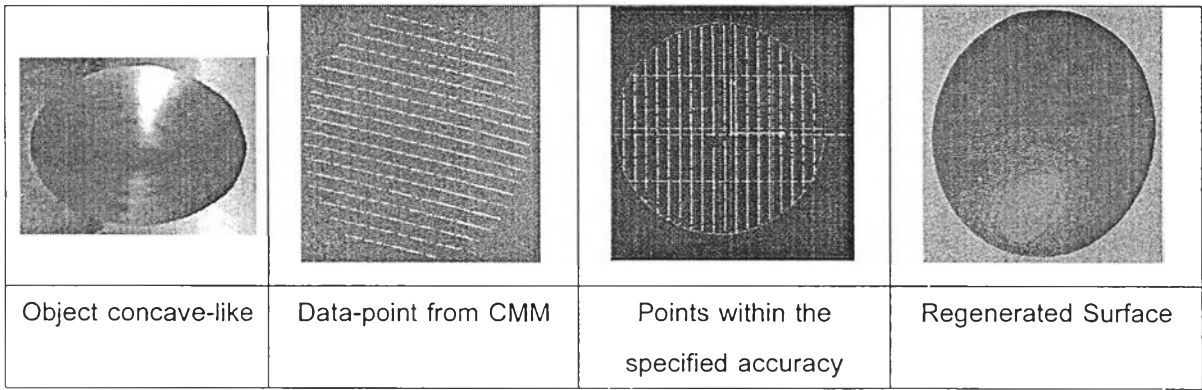

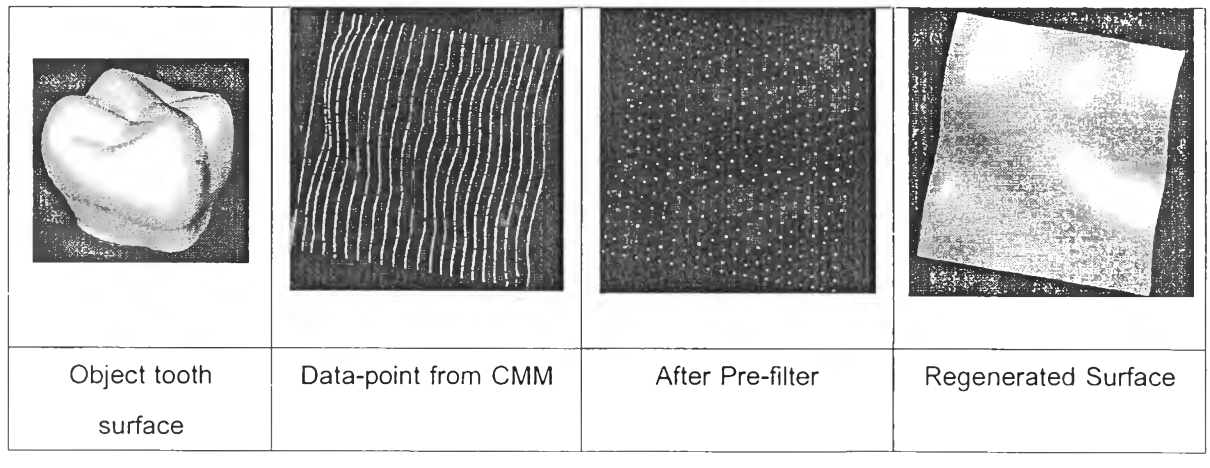

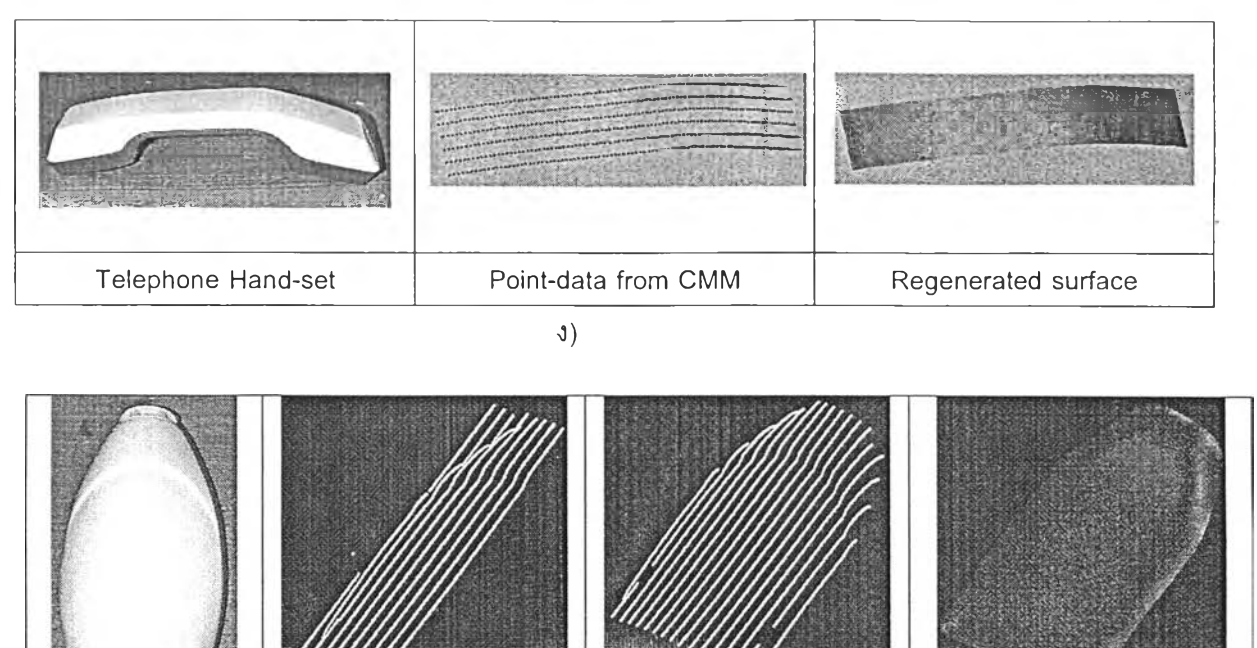

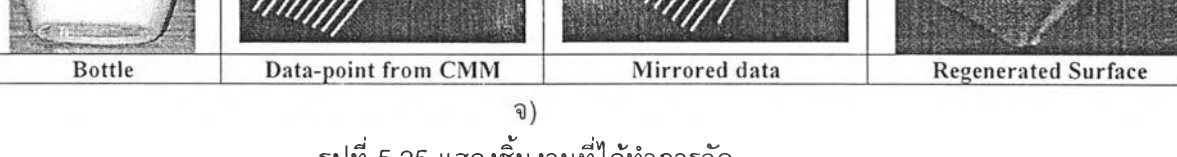

รูปที่ 5.25 แสดงชิ้นงานที่ได้ทำการวัด

ในหัวข้อนี้เป็นการรวบรวมรูปของข้อมูลที่ได้จากการวัดด้วยอุปกรณ์วัดพิกัดที่ใช่ในวิทยานิพนธ์นี้ บาง รูปได้อ้างอิงถึงในตอนด้นไปแล้ว แต่บางรูปจะนำมากล่าวในหัวข้อนี้ รูปที่แสดงถึงจุดข้อมูลเป็นรูปที่นำมาจาก หน้าจอของโปรแกรม CATIA โดยตรง ต่อไปจะข้ออธิบายไปฑีละรูปด้งนี้

รูปที่ 5.25ก) เป็นชิ้นงานที่อ้างถึงแล้วในตอนด้น ในส่วนที่เกี่ยวกับการเปรียบเทียบผลการวัดกับเครื่อง CMM ที่ ใข้ในอุตสาหกรรมจริง รูปแรกทางด้านซ้ายของผู้อ่านเป็นภาพที่ถ่ายจากชิ้นงานจริง รูปต่อมาเป็น ข้อมูลที่ได้สแกนเข้าสู่โปรแกรม CATIA รูปที่ 3 เป็นรูปของจุดข้อมูลที่อยู่ในช่วง ±25ไมครอน รูป สุดท้ายเป็นพื้นผิวที่ได้จากการ Regenerated จากข้อมูล

รูปที่ 5.25ข) เป็นชิ้นงานที่อ้างถึงแล้วเช่นเดียวกัน เป็นชิ้นงานที่มีพื้นผิวแบบเว้าเข้า

รูปที่ 5.25ค) เป็นชิ้นงานที่มีพื้นผิวซับซ้อนมากชิ้น เป็นลักษณะของฟันกรามของคน ส่วนที่ทำการวัดคือบริเวณ พื้นผิวด้านบนของฟันซึ่ง ในการ Regenerated ชิ้นงานนี้จะทำการปรับปรุงข้อมูลที่ได้จากอุปกรณ์ วัดพิกัดเสียก่อนด้วยการใช้ด้วกรอง(filter)nรองความไม่เป็นระเบียบในข้อมูลออก และทำการ Sampling ข้อมูลที่มีมากเกินไปให้น้อยลงเพื่อที่จะง่ายต่อการสร้างพื้นผิวและไม่ทำให้พื้นผิวที่ สร้างมีความซับซ้อนเพราะมีข้อมูลมากเกินไป

รูปที่ 5.25ง) เป็นชิ้นงานที่อ้างถึงแล้ว เป็นหูฟังโทรศัพท้ได้ทำการวัดพื้นผิวด้านบนของชิ้นงาน

รูปที่ 5.25จ) เป็นข้อมูลที่ได้จากกระป๋องแป้งยี่ห้อหนึ่งทำการวัดพื้นผิวด้านเดียว และวัดเพียงครึ่งเดียวด้งแสดง ในรูปแรกหลังจากนั้นจะทำการปรับปรุงข้อมูลโดยการด้ดข้อมูลที่อยู่ห่างจากข้อมูลมากๆ ออกไป

ล้ว Mirror ข้อมูลให้ได้ข้อมูลที่แทนพื้นผิวของกระป๋องแปิงด้านเดียว จากนั้นจึงทำการสร้างพื้น ผิวด้วยฟังก์ชันใน CATIA ดังแสดงในสุดท้าย